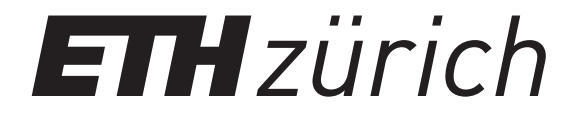

#### How to test software without writing tests.

**Manuel Rigger**

ETH Zurich, Switzerland

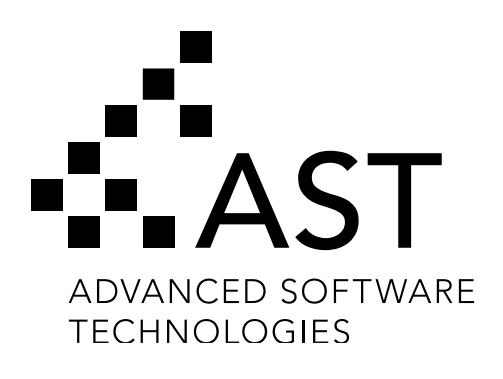

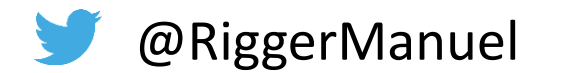

@RiggerManuel and the manuelrigger.at/

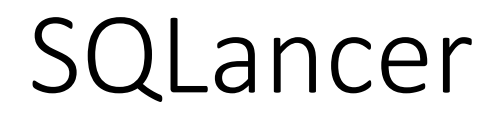

# 

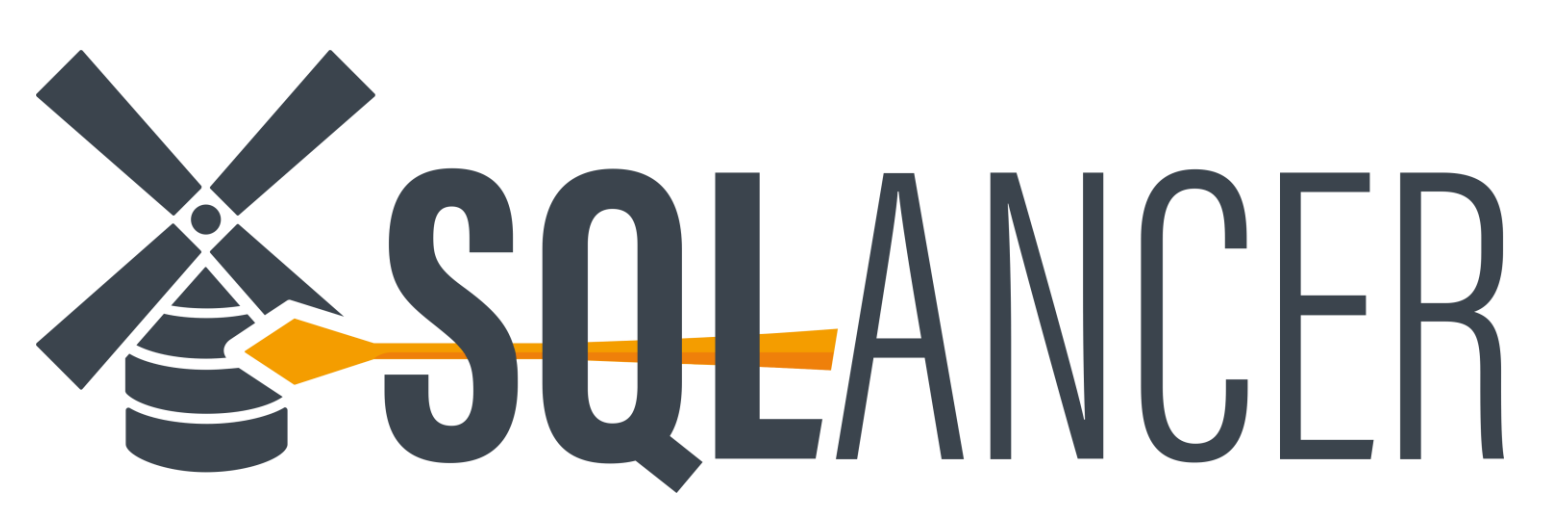

https://github.com/sqlancer

SQLancer implements new techniques for testing DBMSs

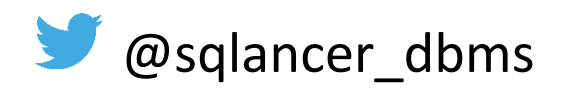

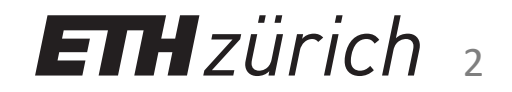

## SQLancer

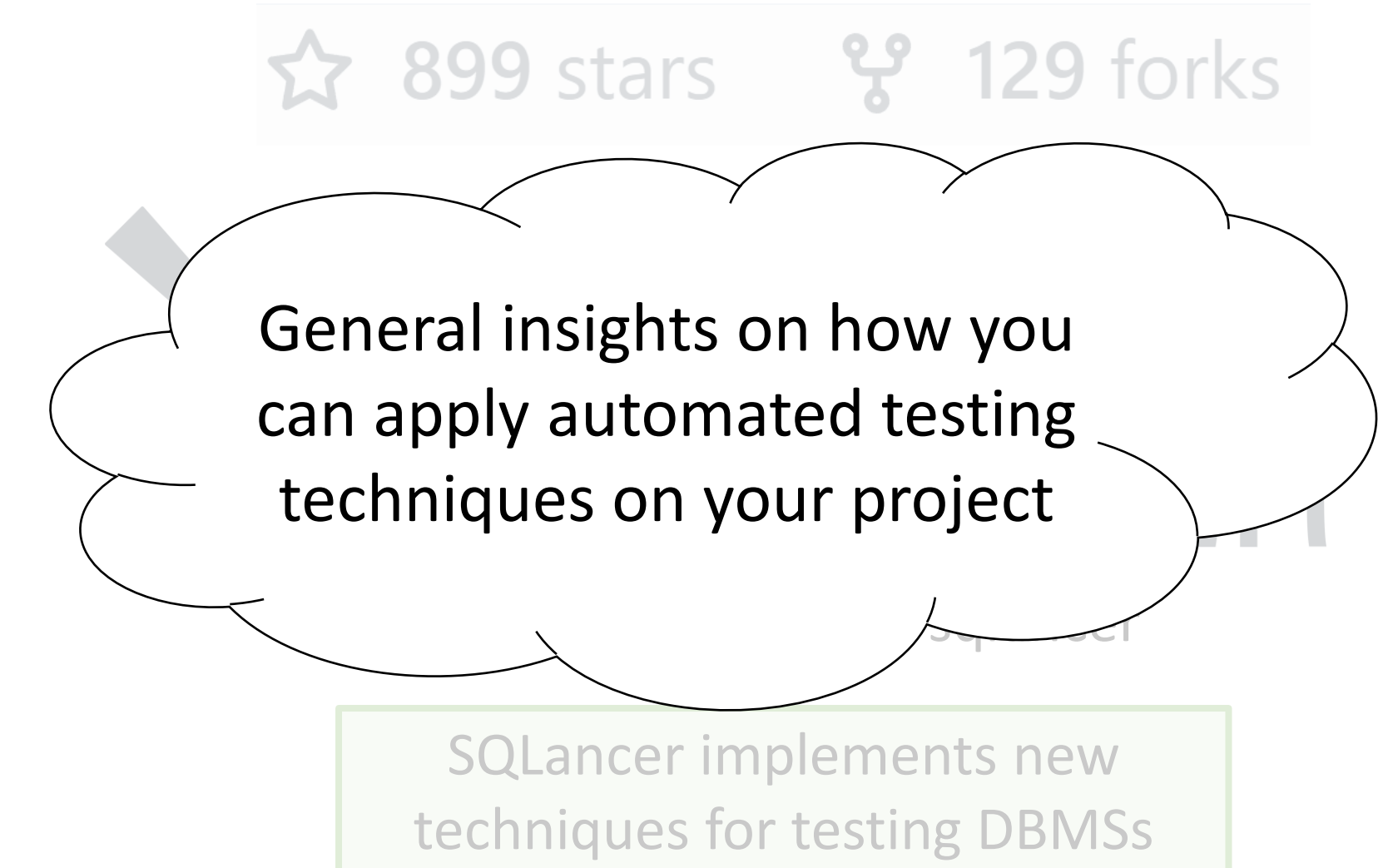

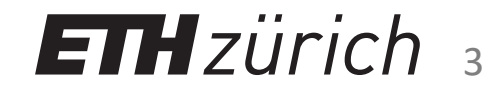

## Database Management Systems (DBMS)

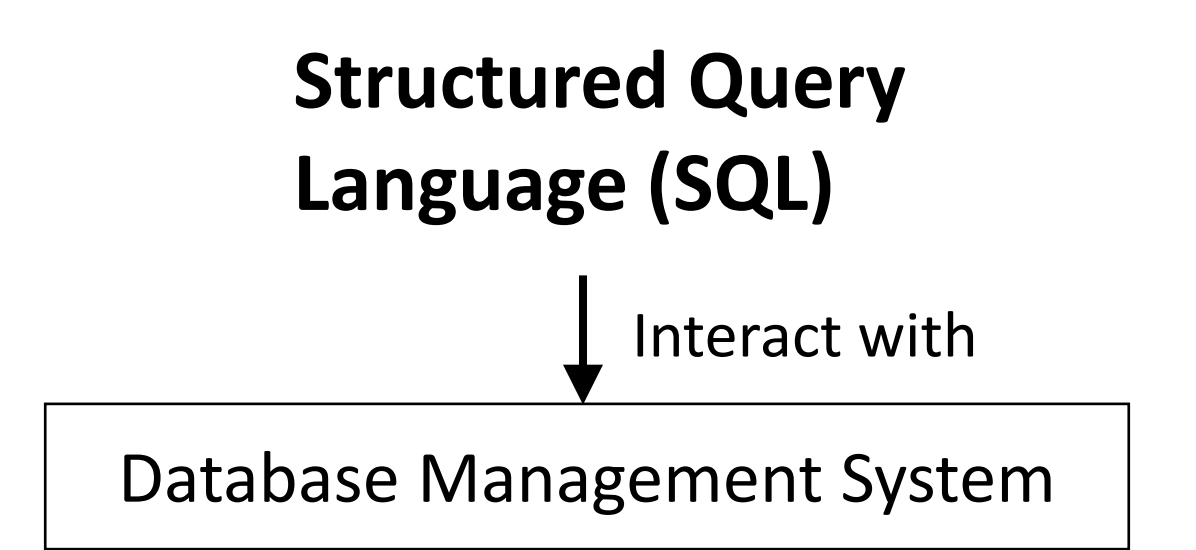

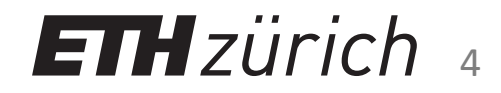

## Database Management Systems (DBMS)

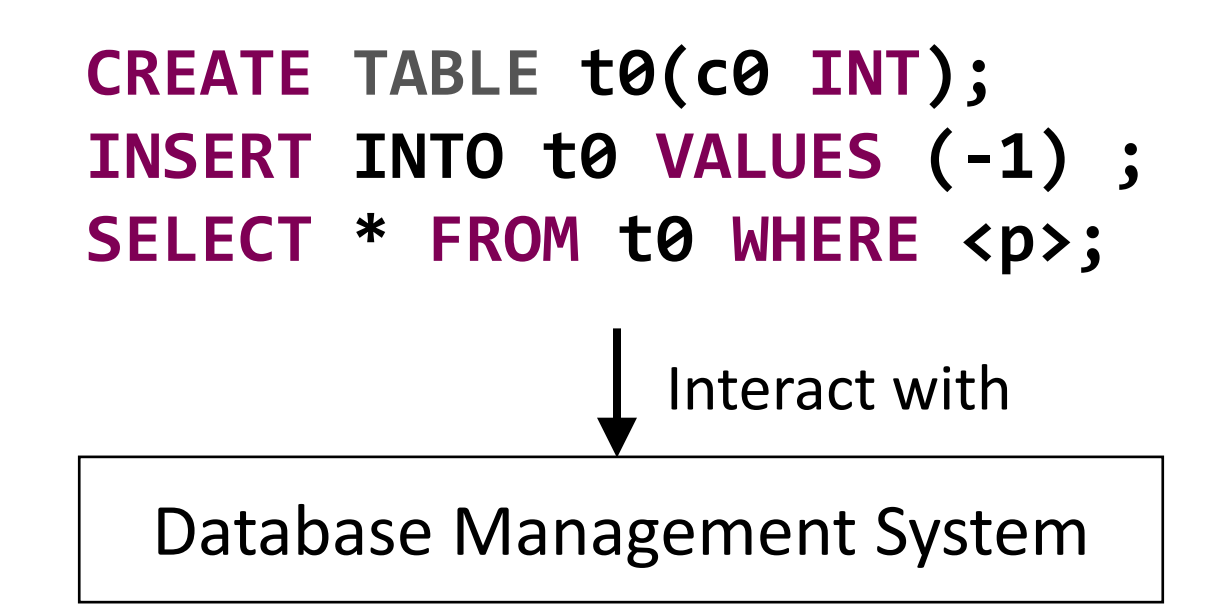

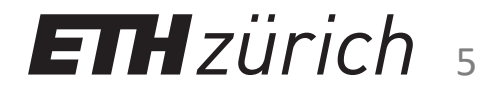

#### How can we write test cases for Database Management Systems?

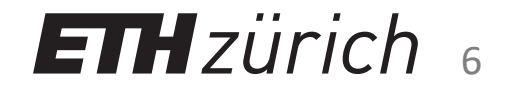

# How to manually test DBMSs?

#### **zlob\_print.test zlob\_print.result**

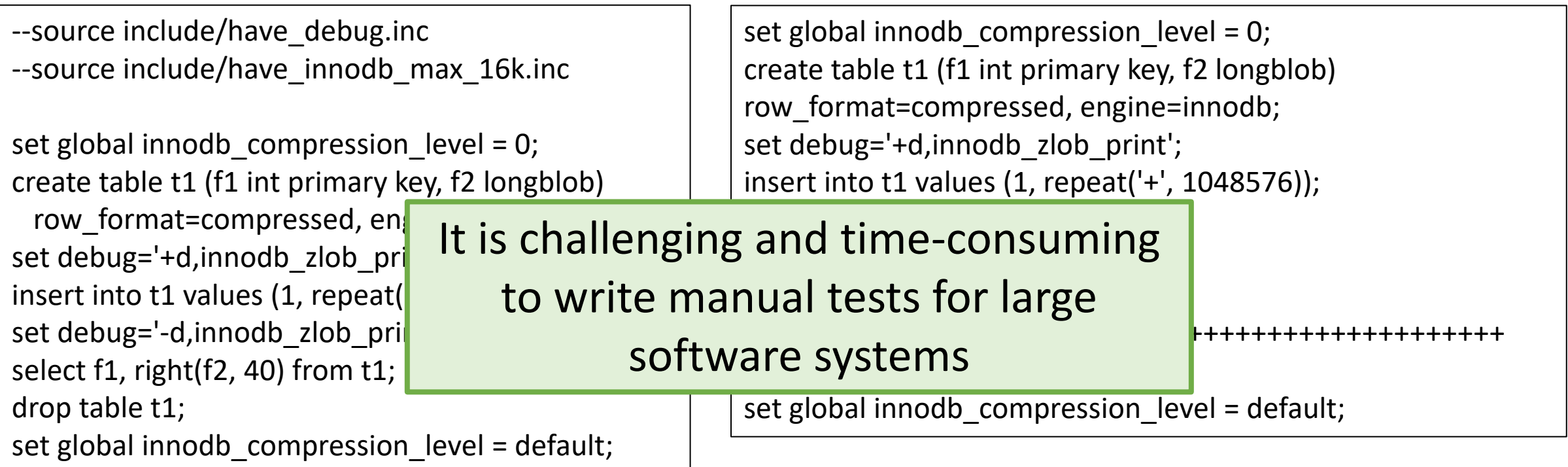

https://github.com/mysql/mysql-server/blob/8.0/mysqltest/suite/innodb/t/zlob\_print.test

https://github.com/mysql/mysql-server/blob/8.0/mysqltest/suite/innodb/r/zlob\_print.result **ETH** zürich

7

Can we automate the testing process?

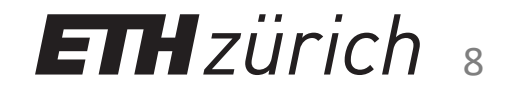

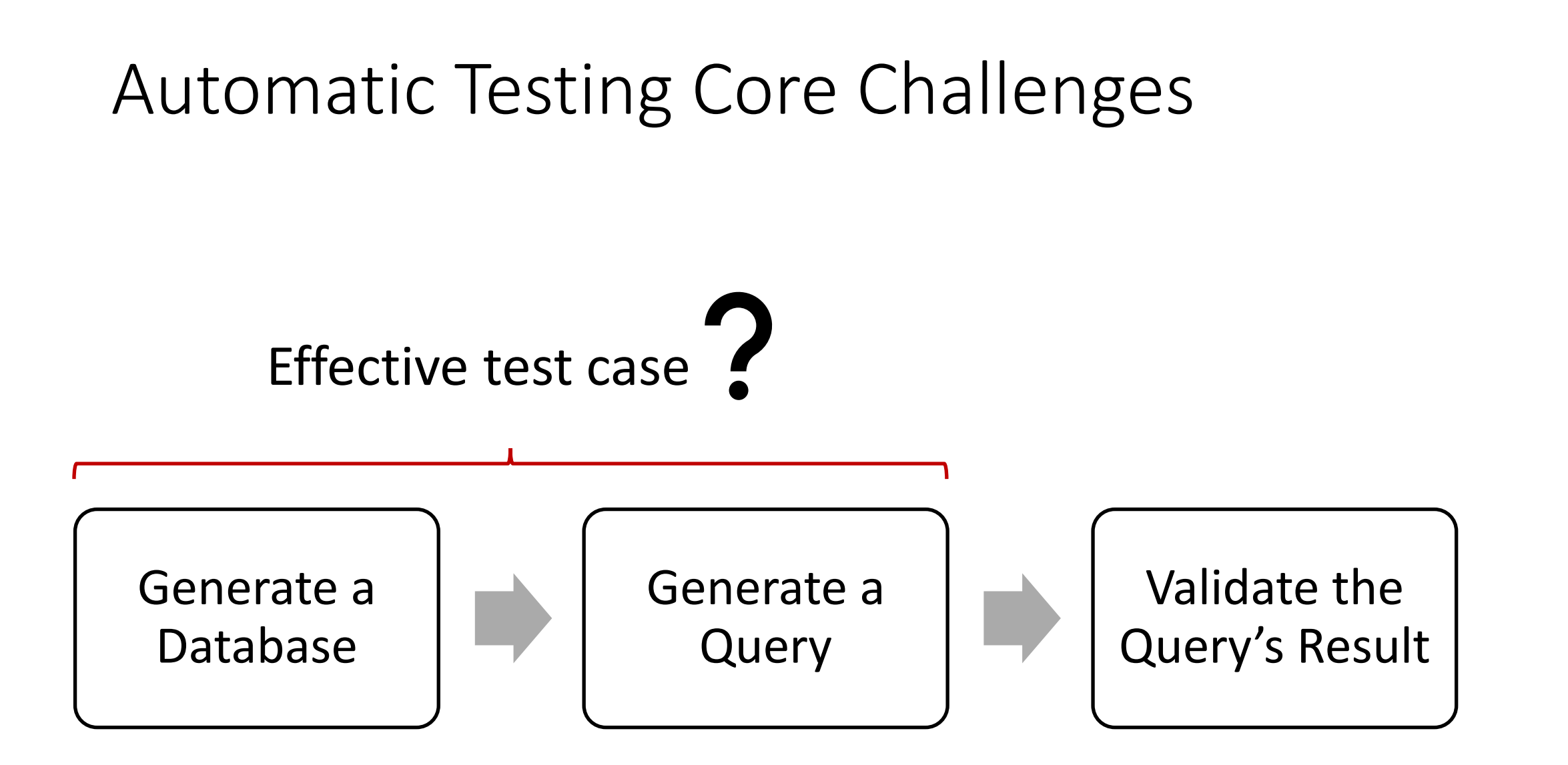

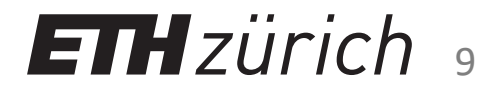

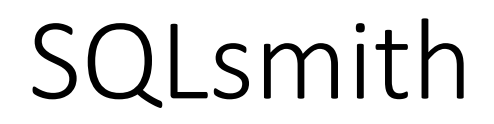

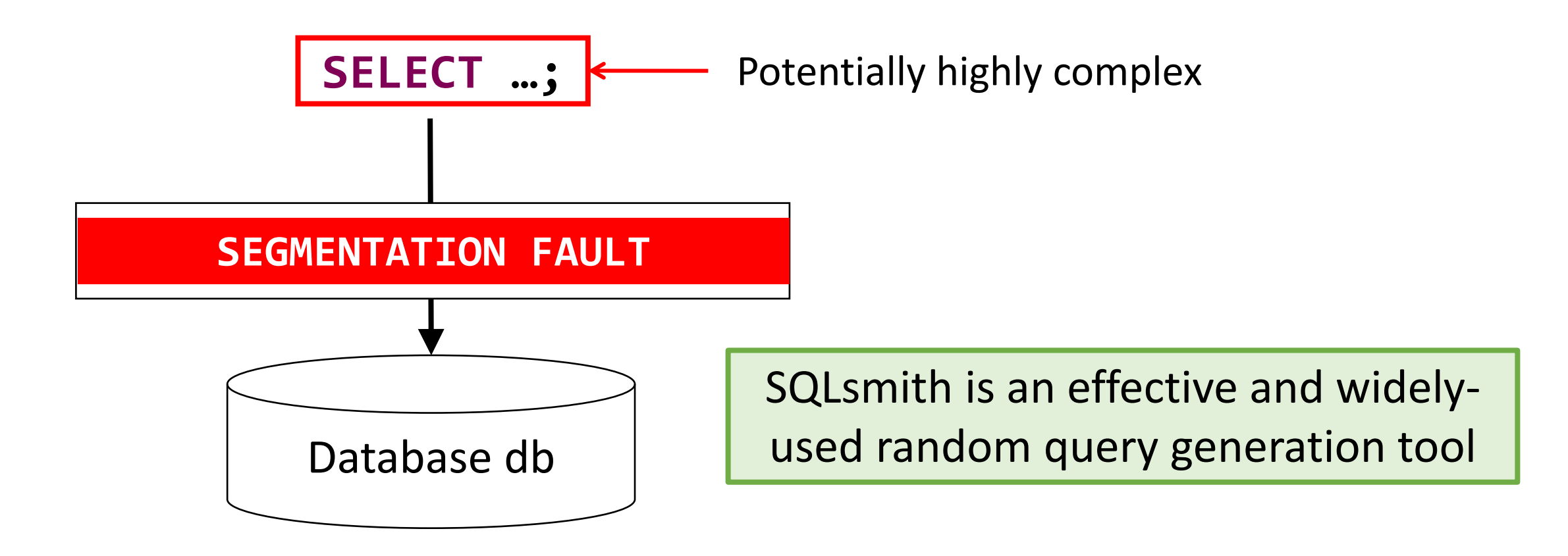

https://github.com/anse1/sqlsmith

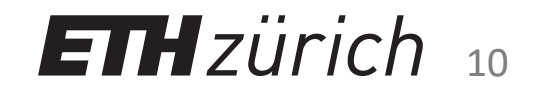

## Automatic Testing Core Challenges

Use a random-generation approach

to automatically generate tests

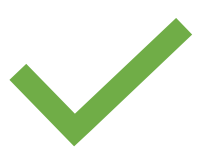

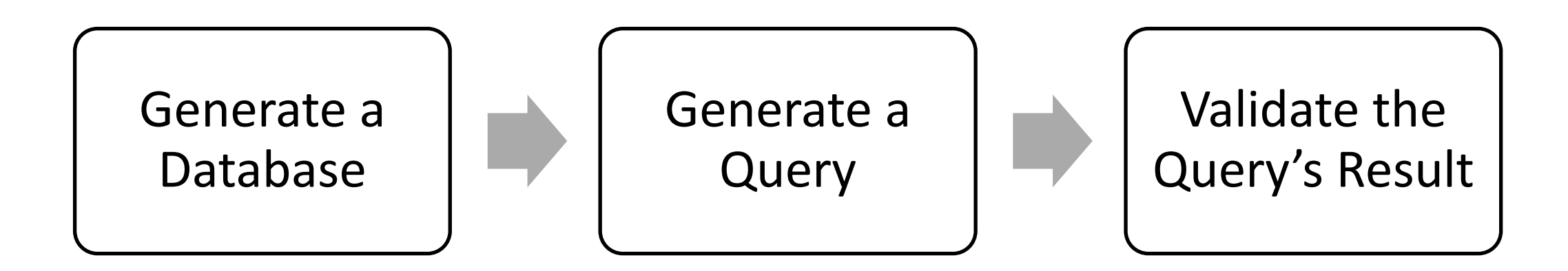

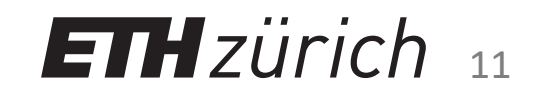

## Automatic Testing Core Challenges

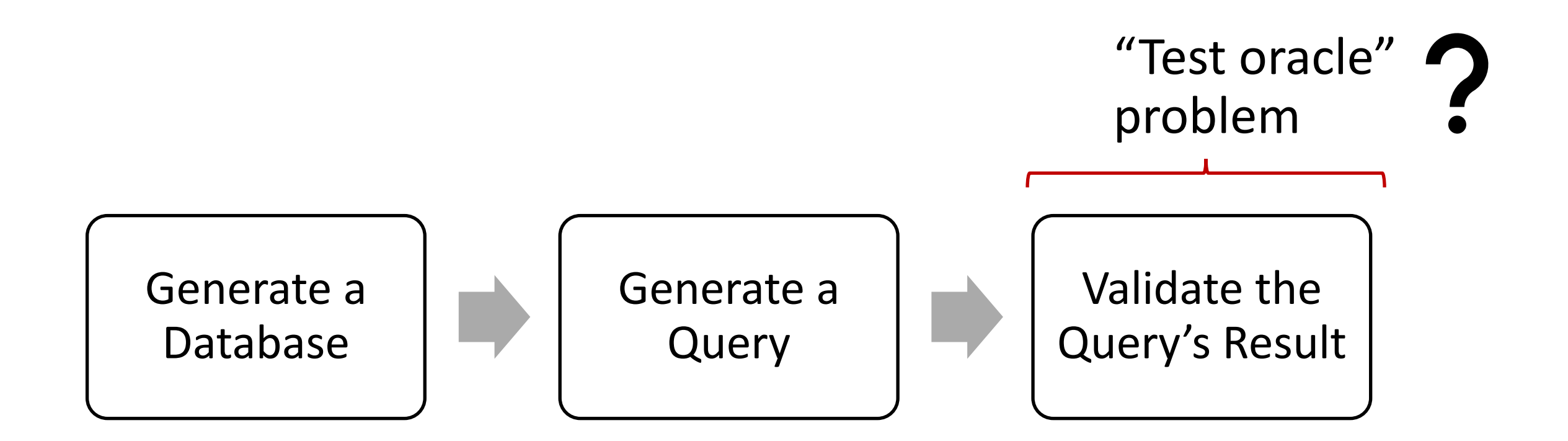

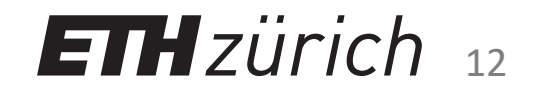

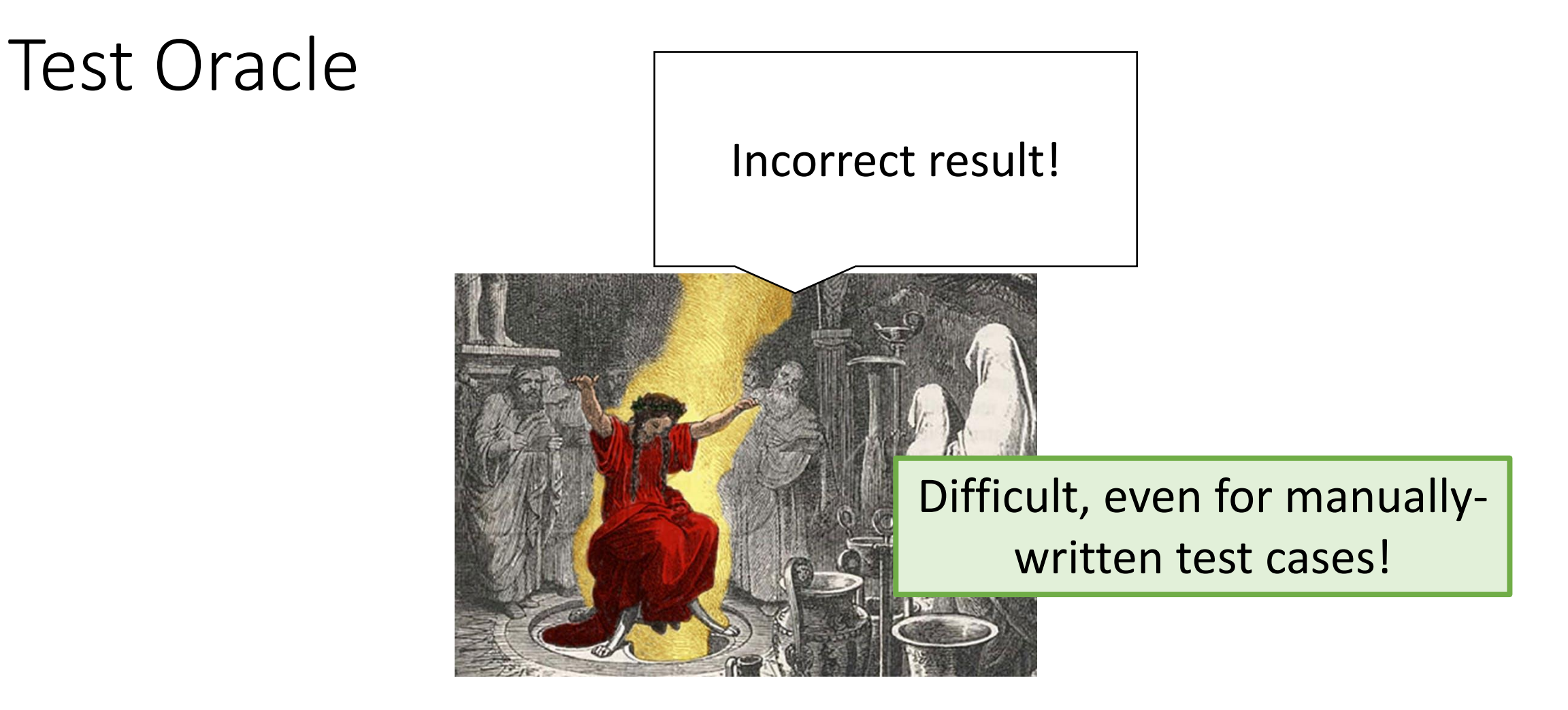

#### "a test oracle (or just oracle) is a mechanism for determining whether a test has passed or failed"

https://en.wikipedia.org/wiki/Test\_oracle

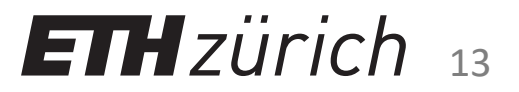

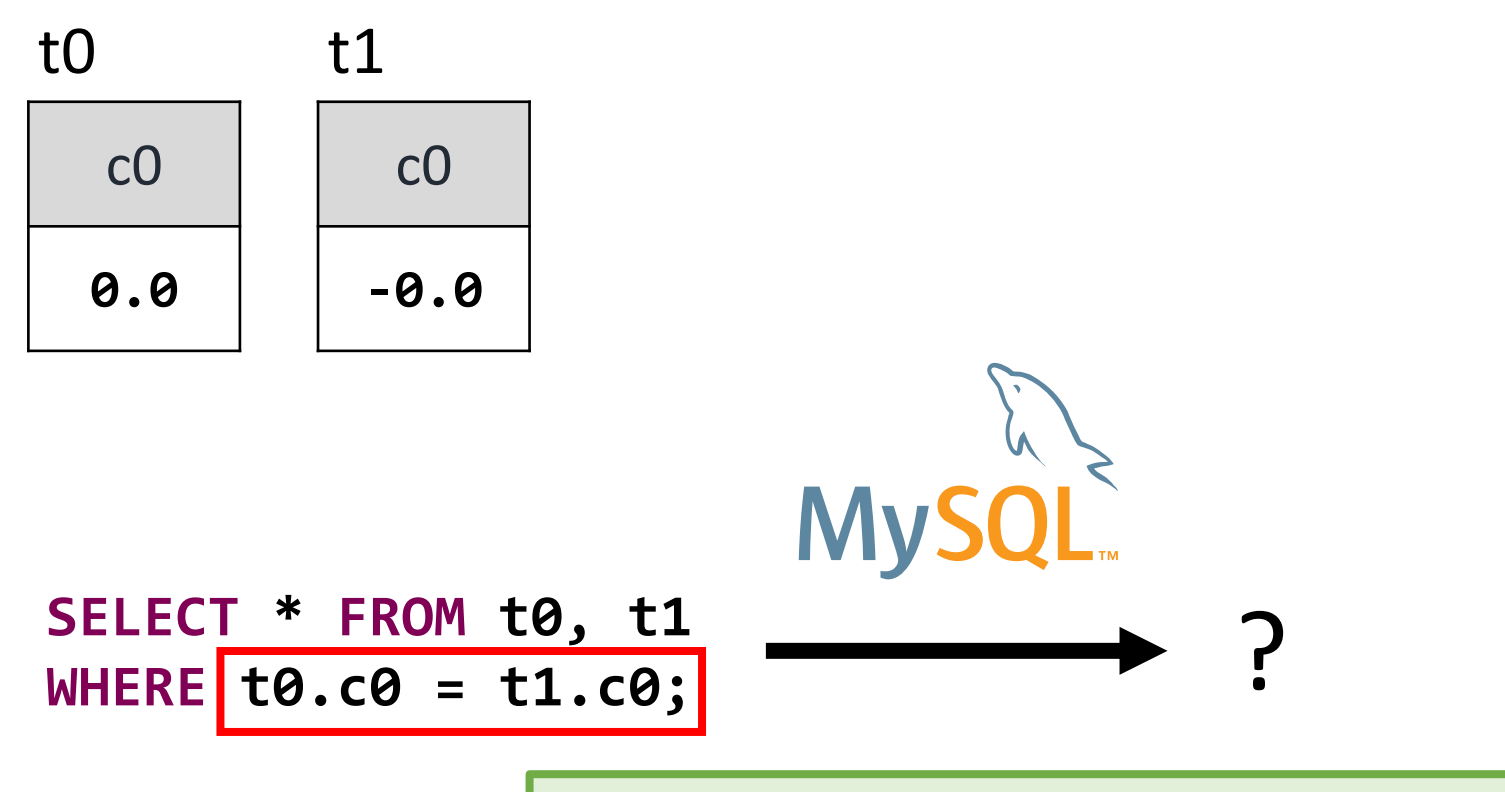

It might seem **disputable** whether the predicate should evaluate to true

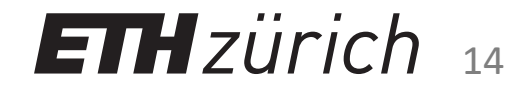

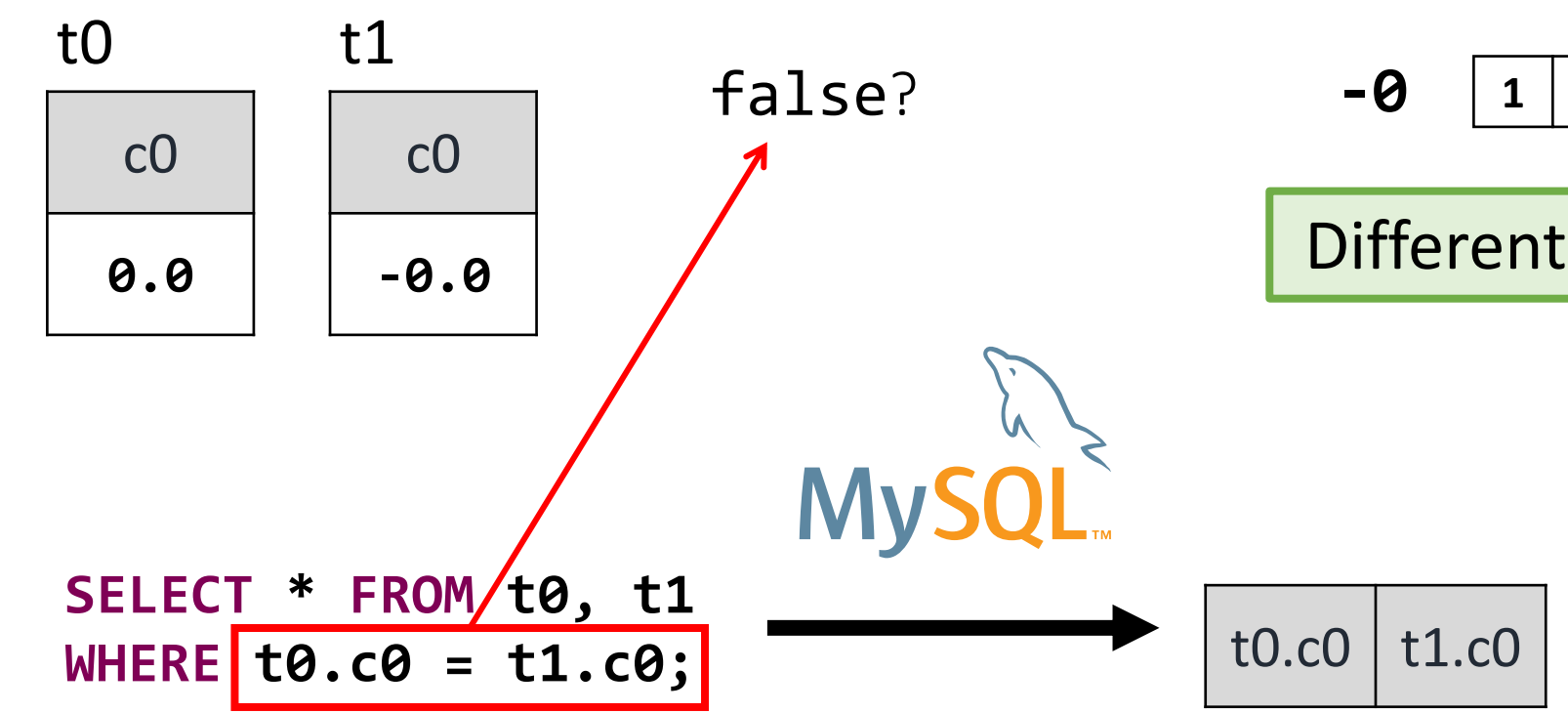

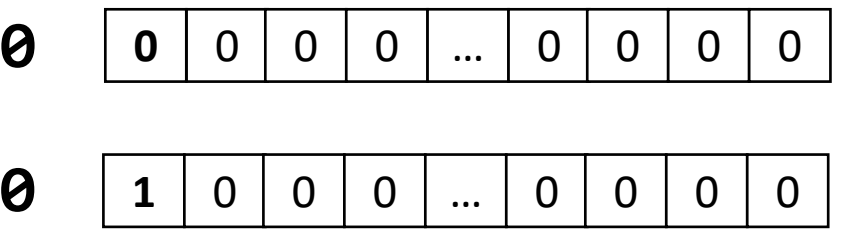

Different binary representation

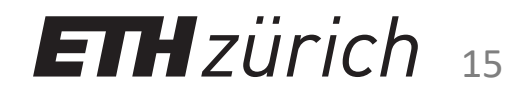

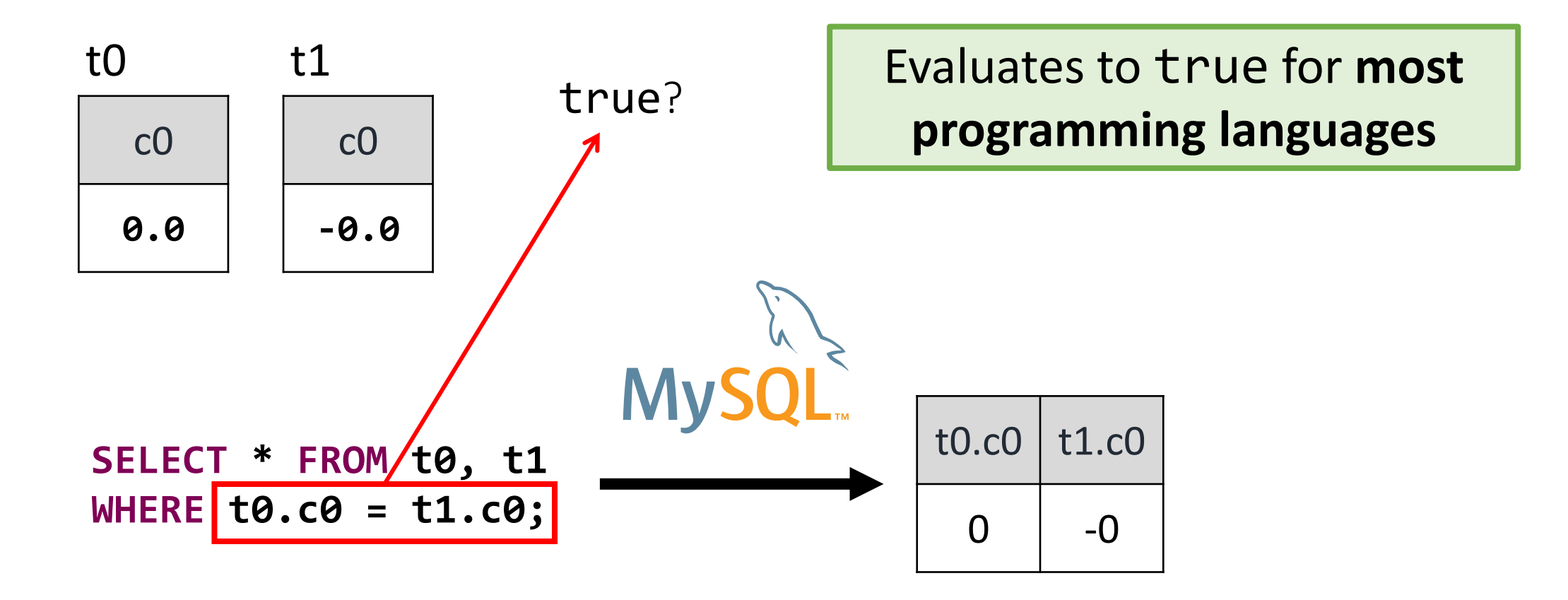

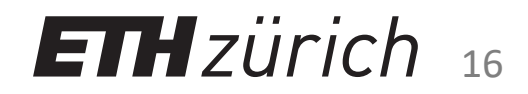

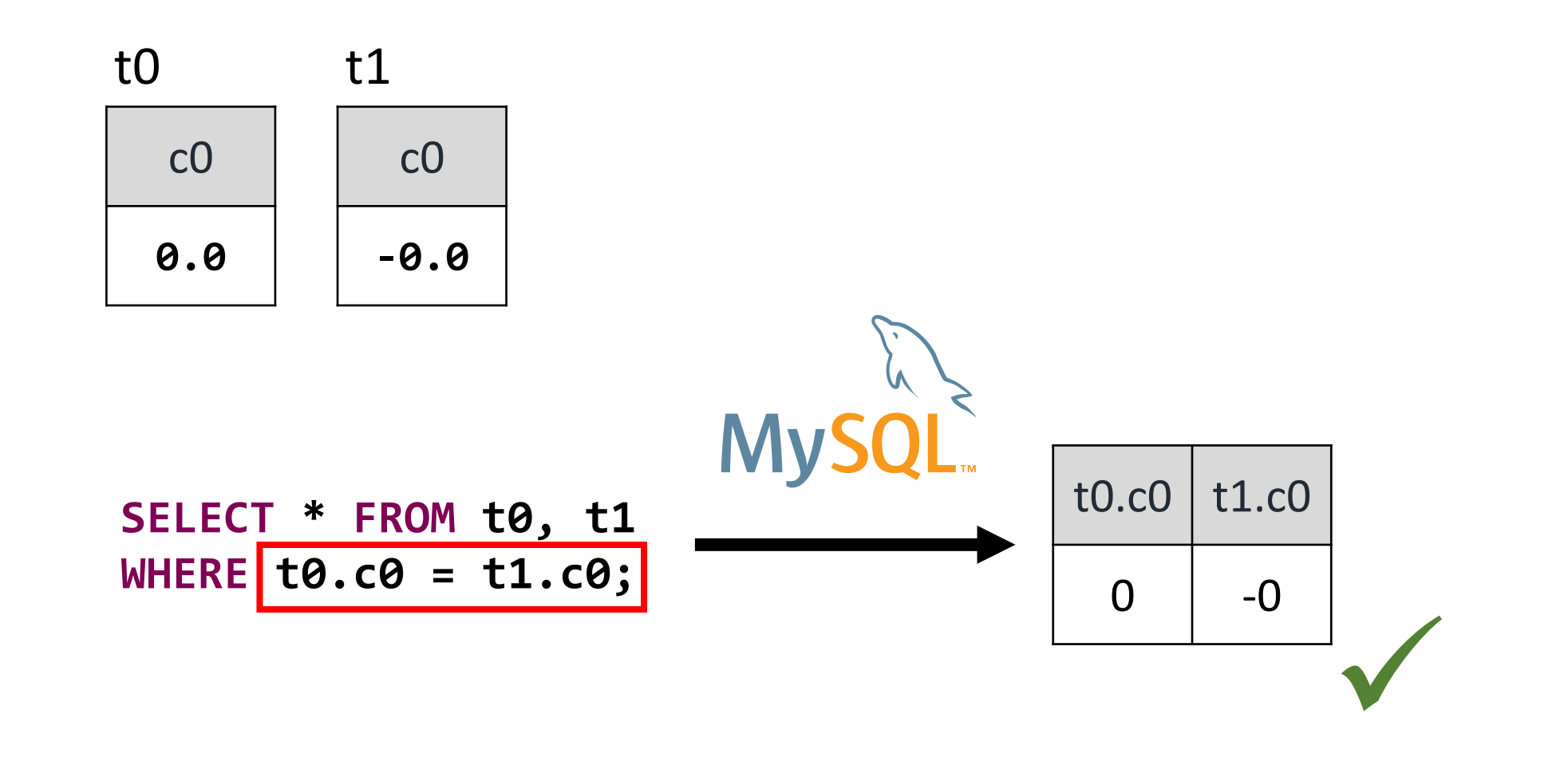

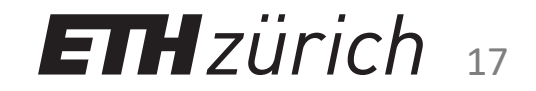

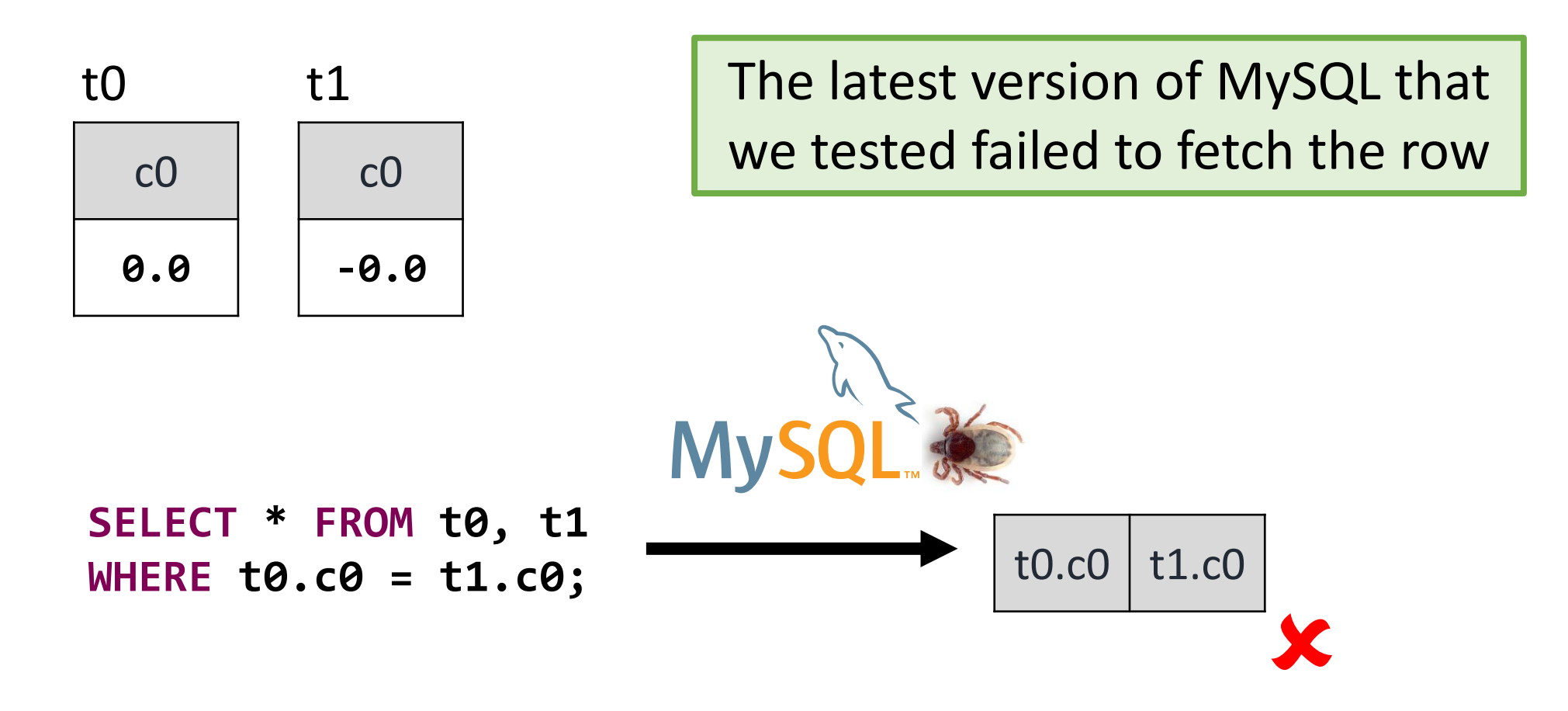

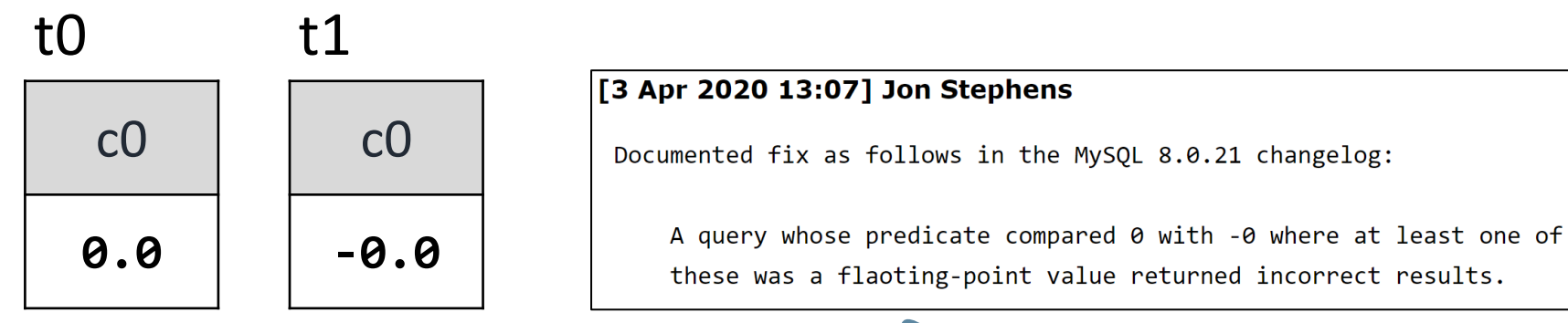

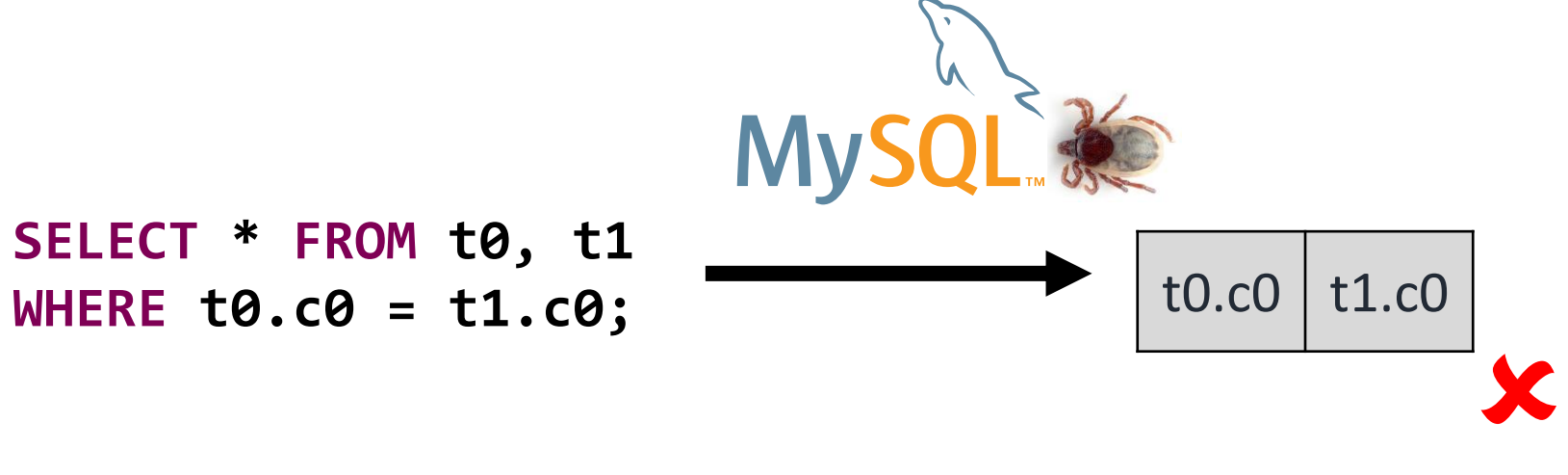

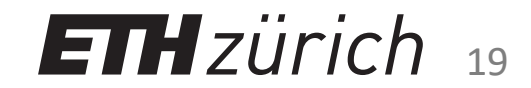

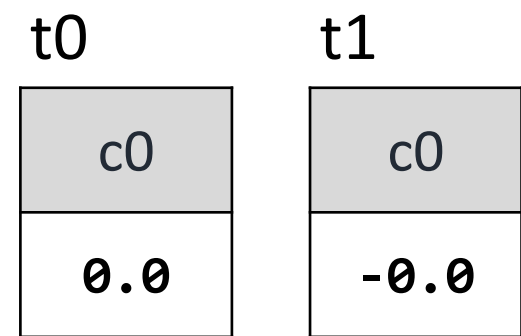

We could **find the bug without having an accurate understanding** ourselves

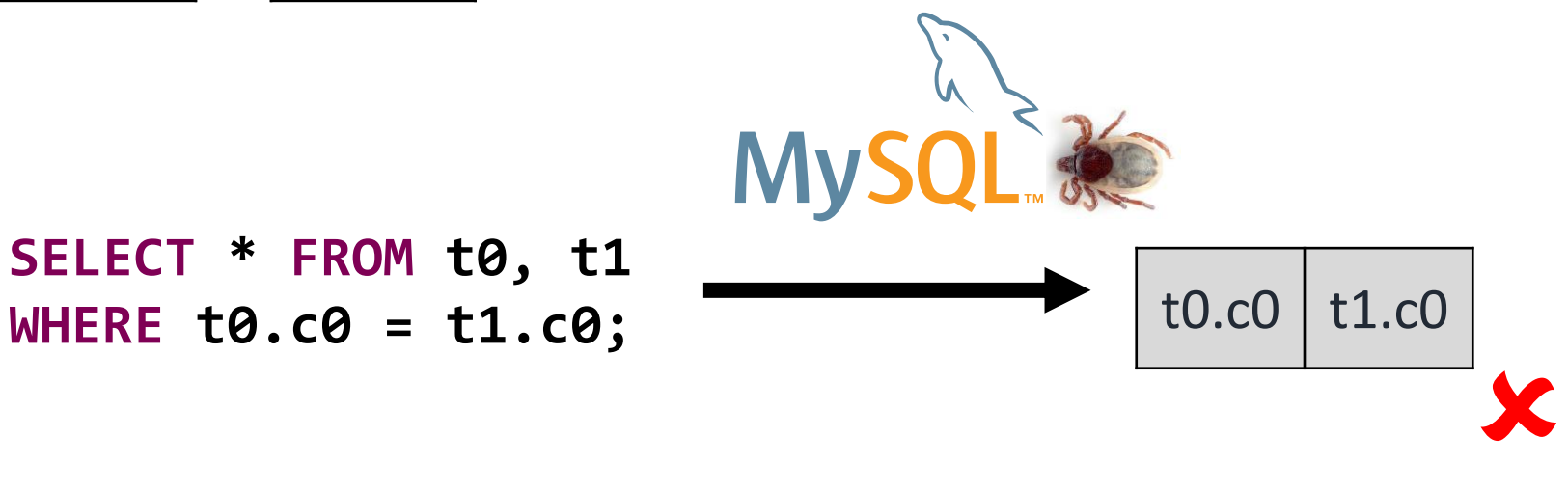

**SELECT \* FROM t0, t1**

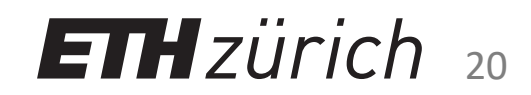

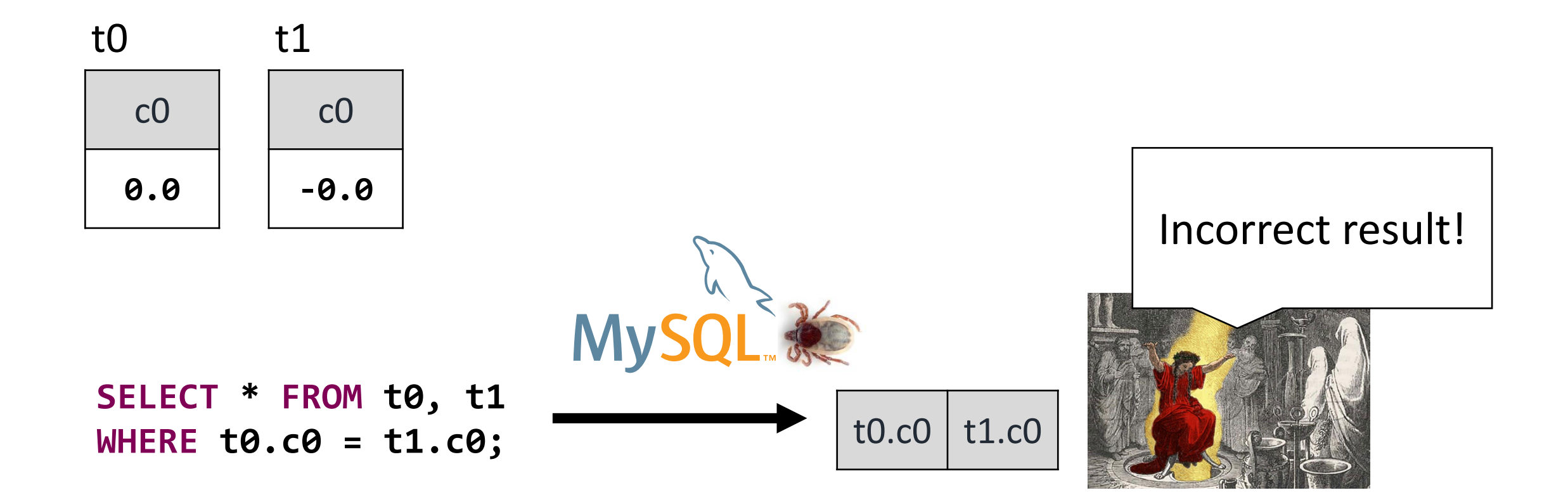

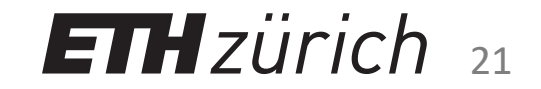

# Ternary Logic Partitioning (TLP)

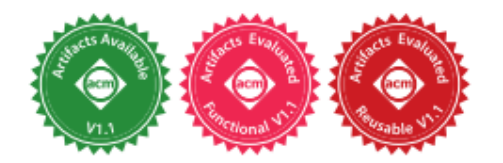

211

#### **Finding Bugs in Database Systems via Query Partitioning**

MANUEL RIGGER, ETH Zurich, Switzerland ZHENDONG SU, ETH Zurich, Switzerland

Logic bugs in Database Management Systems (DBMSs) are bugs that cause an incorrect result for a given query, for example, by omitting a row that should be fetched. These bugs are critical, since they are likely to go unnoticed by users. We propose *Query Partitioning*, a general and effective approach for finding logic bugs in DBMSs. The core idea of Query Partitioning is to, starting from a given original query, derive multiple, more complex queries (called *partitioning queries*), each of which computes a *partition* of the result. The individual partitions are then composed to compute a result set that must be equivalent to the original query's result set. A bug in the DBMS is detected when these result sets differ. Our intuition is that due to the increased complexity, the partitioning queries are more likely to stress the DBMS and trigger a logic bug than the original query. As a concrete instance of a partitioning strategy, we propose Ternary Logic Partitioning (TLP). which is based on the observation that a boolean predicate p can either evaluate to TRUE, FALSE, or NULL. Accordingly, a query can be decomposed into three partitioning queries, each of which computes its result on rows or intermediate results for which p, NOT p, and p IS NULL hold. This technique is versatile, and can be used to test WHERE, GROUP BY, as well as HAVING clauses, aggregate functions, and DISTINCT queries. As part of an extensive testing campaign, we found 175 bugs in widely-used DBMSs such as MySQL, TiDB, SQLite, and CockroachDB, 125 of which have been fixed. Notably, 77 of these were logic bugs, while the remaining were error and crash bugs. We expect that the effectiveness and wide applicability of Query Partitioning will lead to its broad adoption in practice, and the formulation of additional partitioning strategies.

CCS Concepts:  $\cdot$  Information systems  $\rightarrow$  Database query processing:  $\cdot$  Software and its engineering  $\rightarrow$  Software testing and debugging.

Additional Key Words and Phrases: database testing, DBMS testing, test oracle, three-valued logic

#### **ACM Reference Format:**

Manuel Rigger and Zhendong Su. 2020. Finding Bugs in Database Systems via Query Partitioning. Proc. ACM Program. Lang. 4, OOPSLA, Article 211 (November 2020), 30 pages. https://doi.org/10.1145/3428279

1 INTRODUCTION

#### https://dl.acm.org/doi/abs/10.1145/3428279

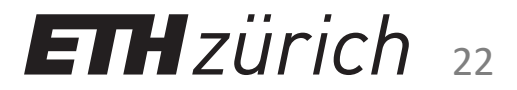

## My Research

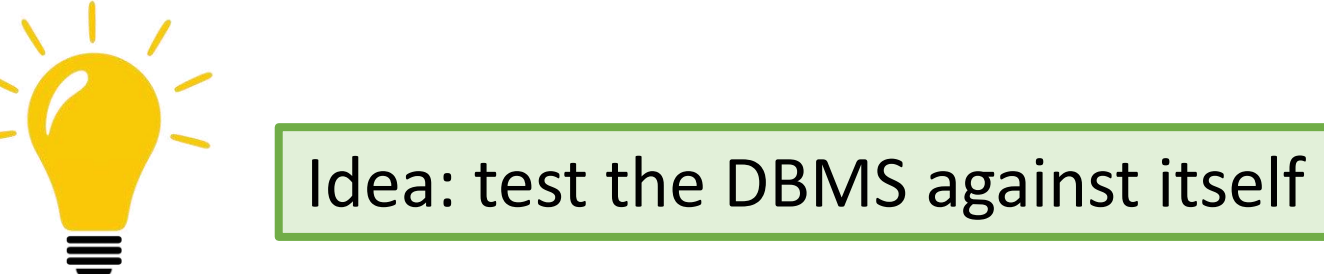

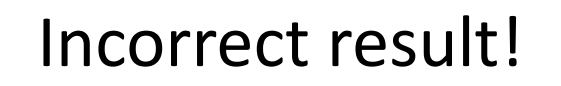

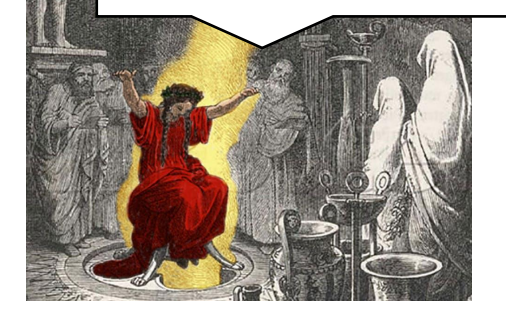

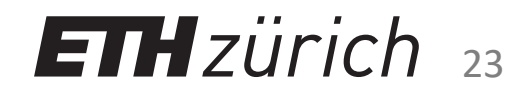

#### Scenario: Coffee Kitchen

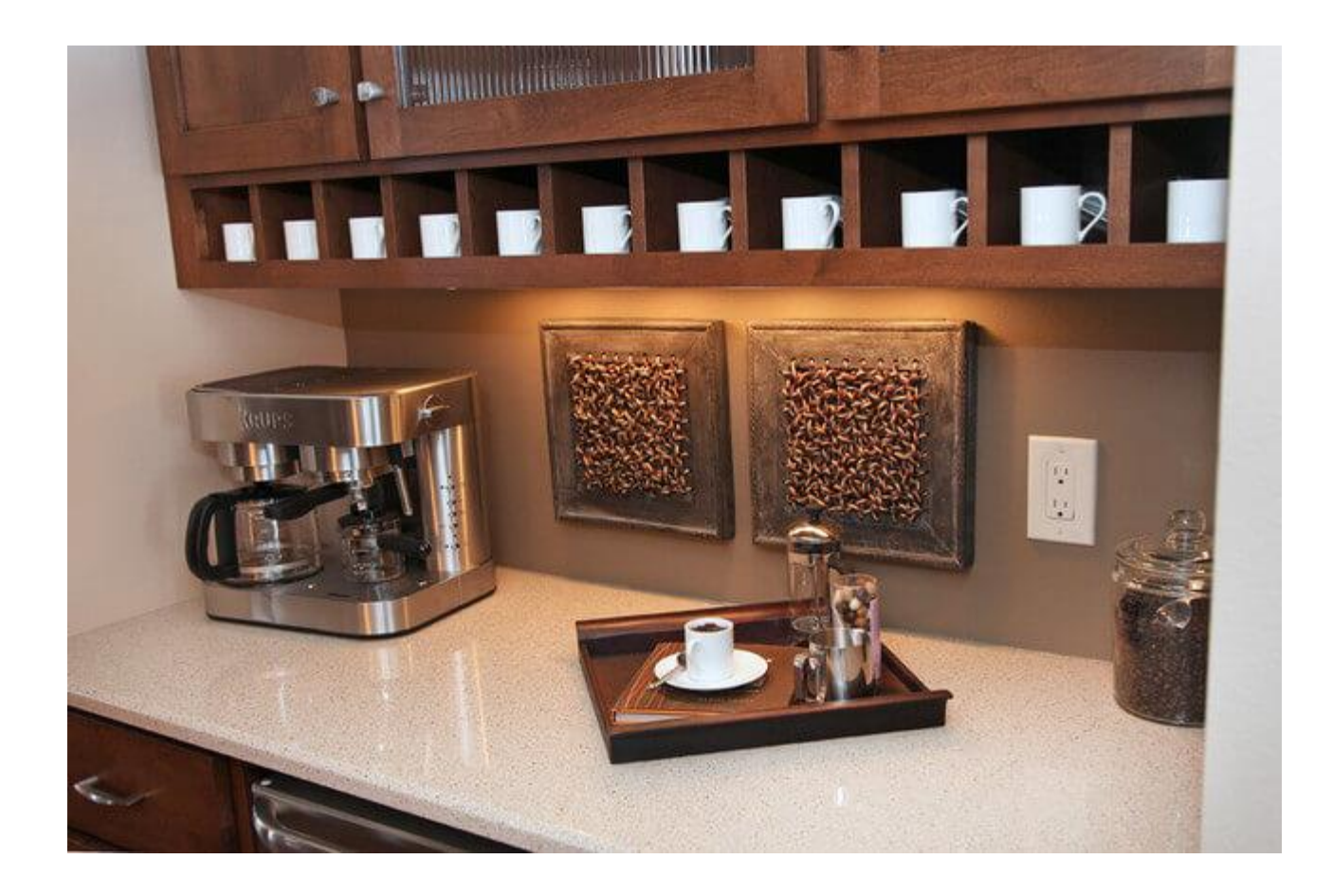

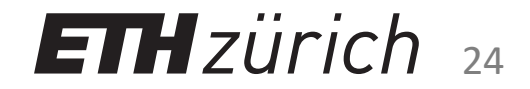

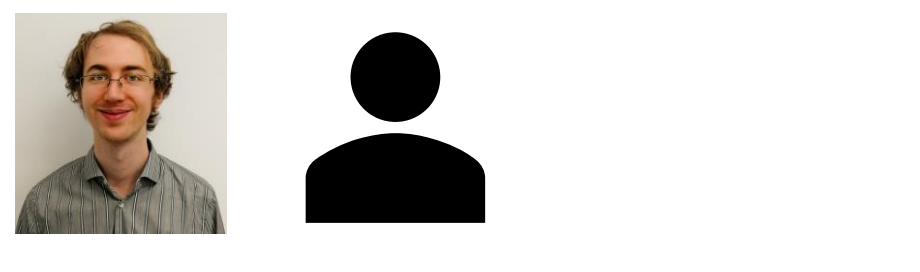

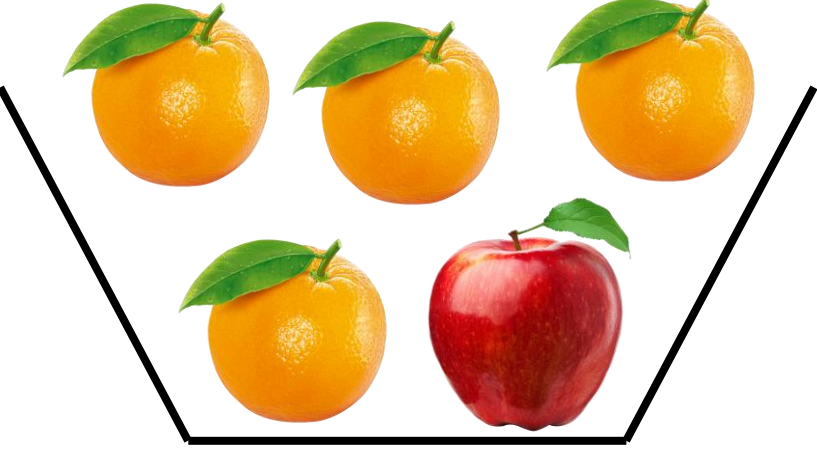

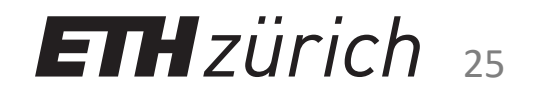

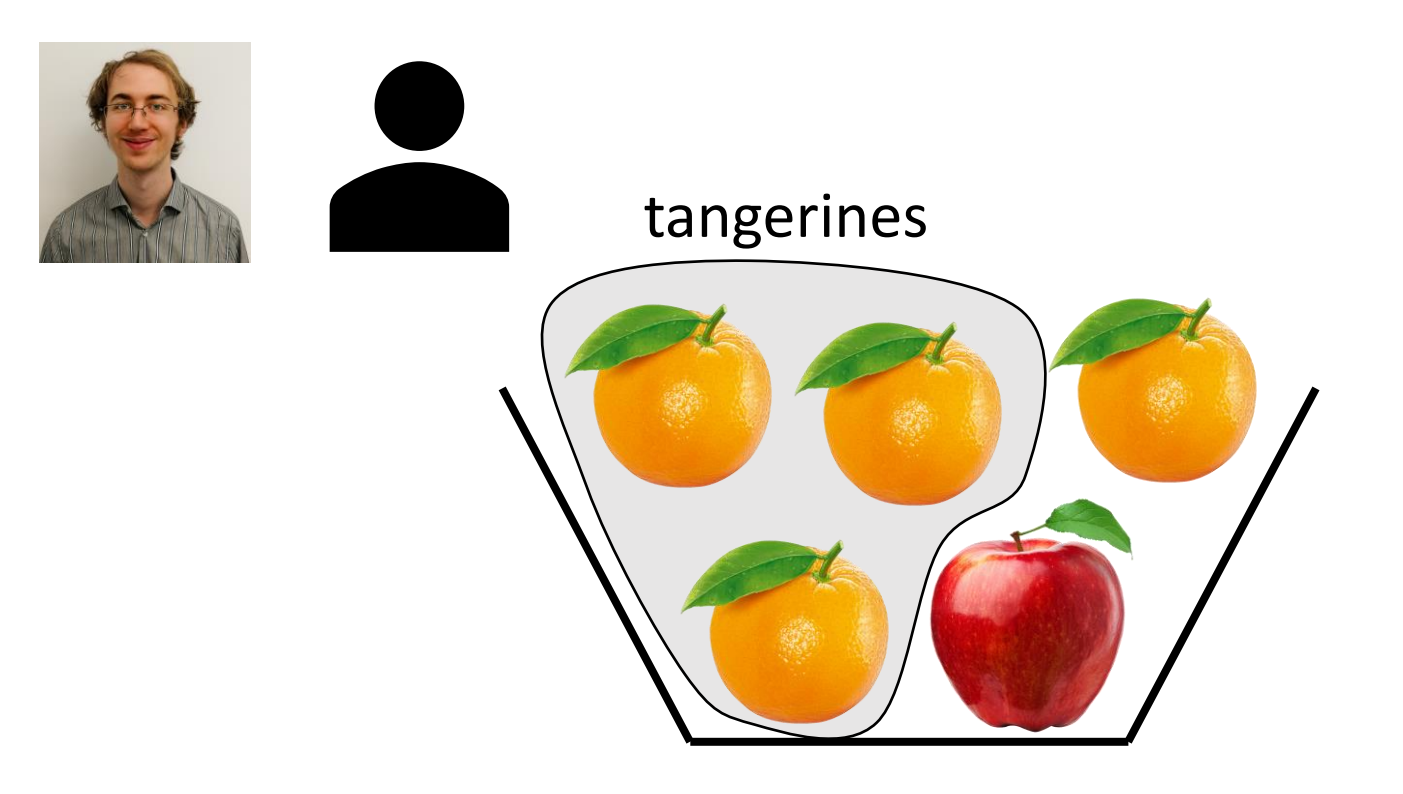

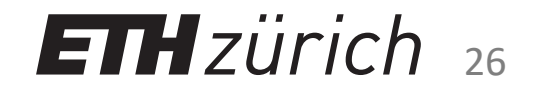

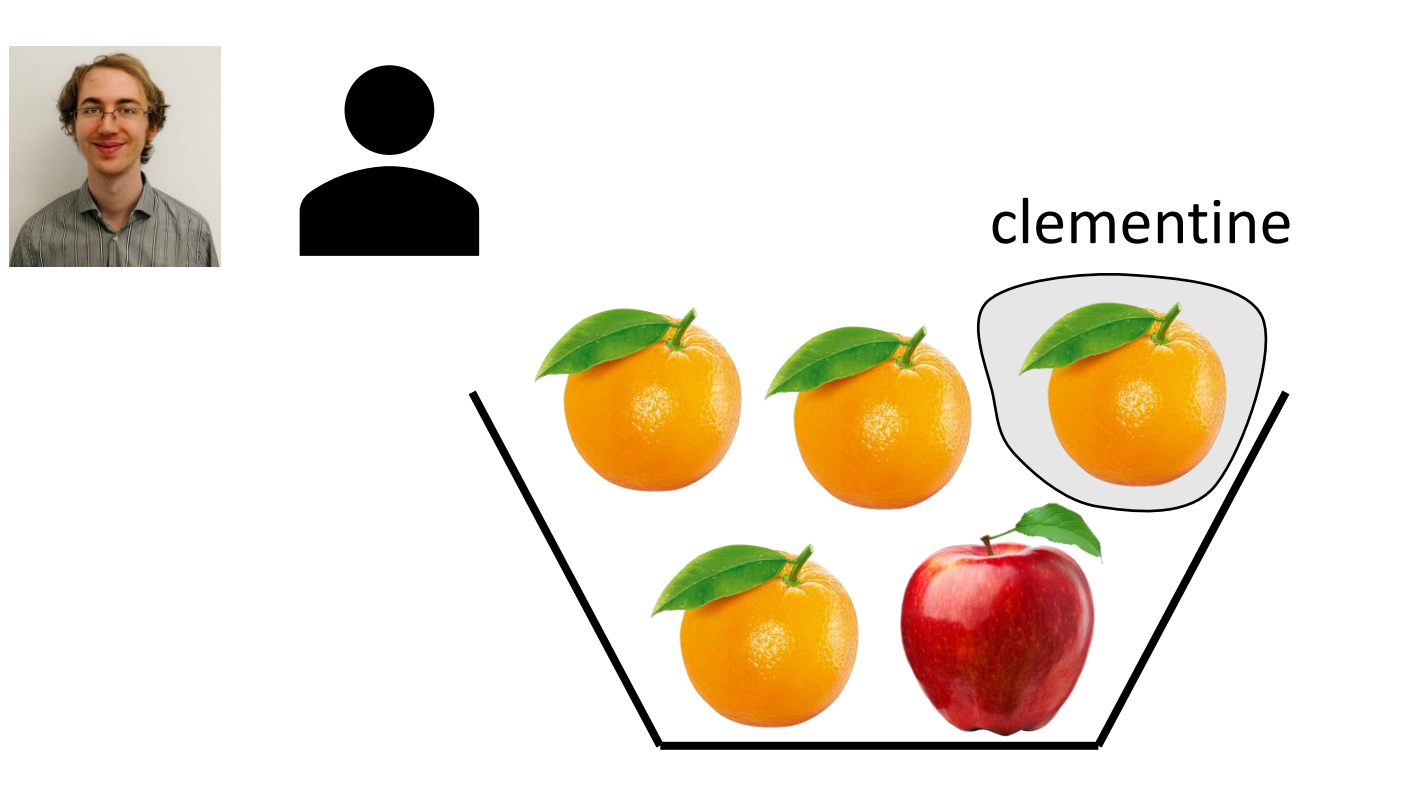

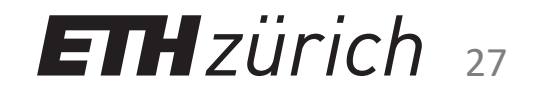

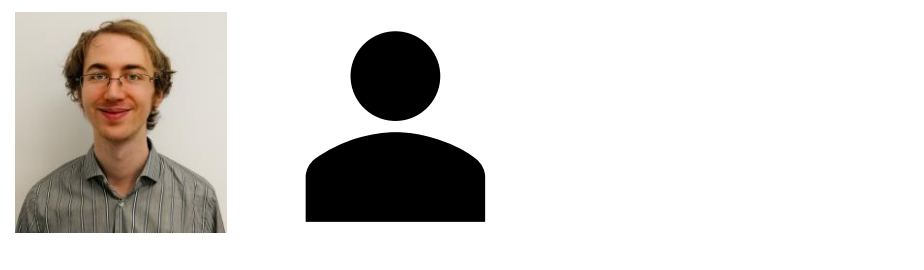

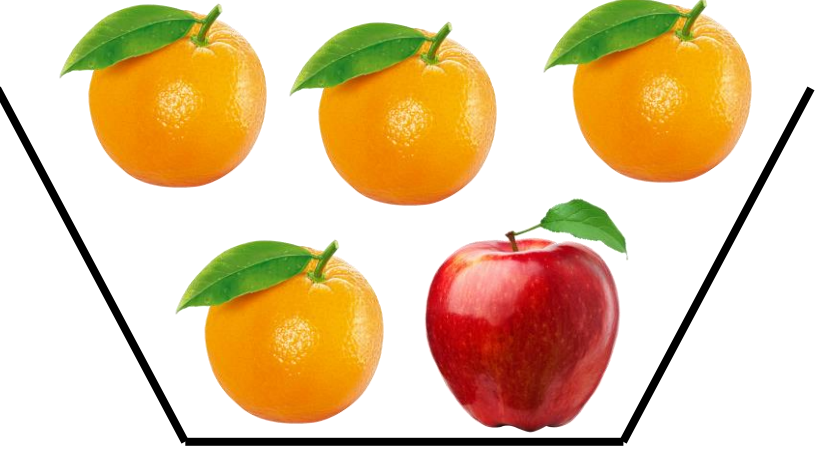

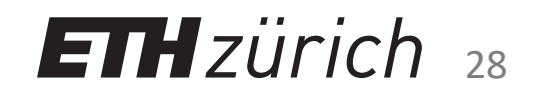

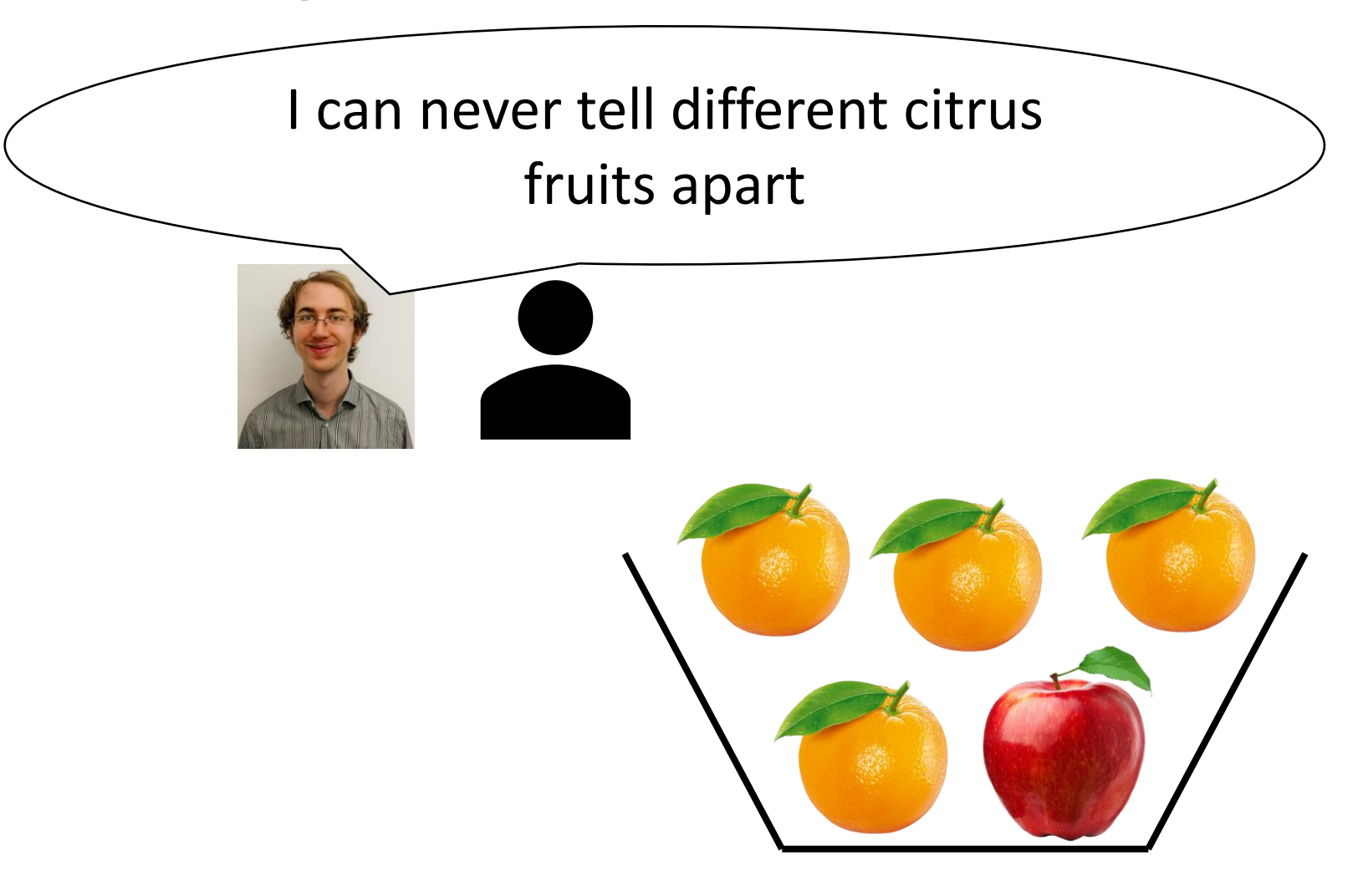

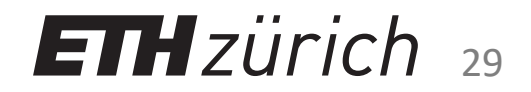

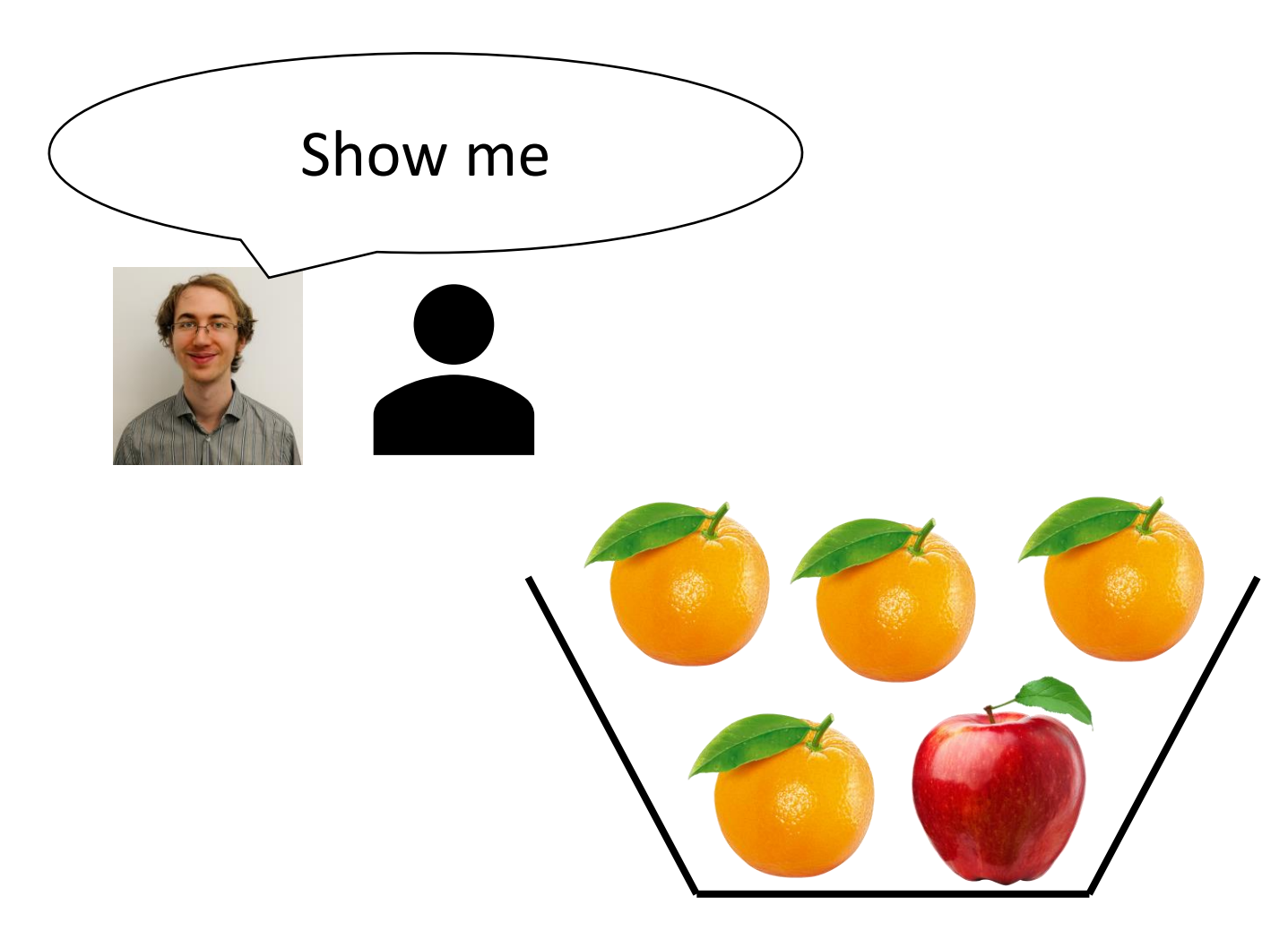

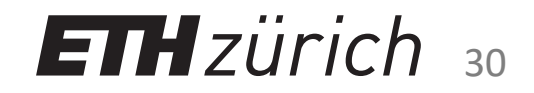

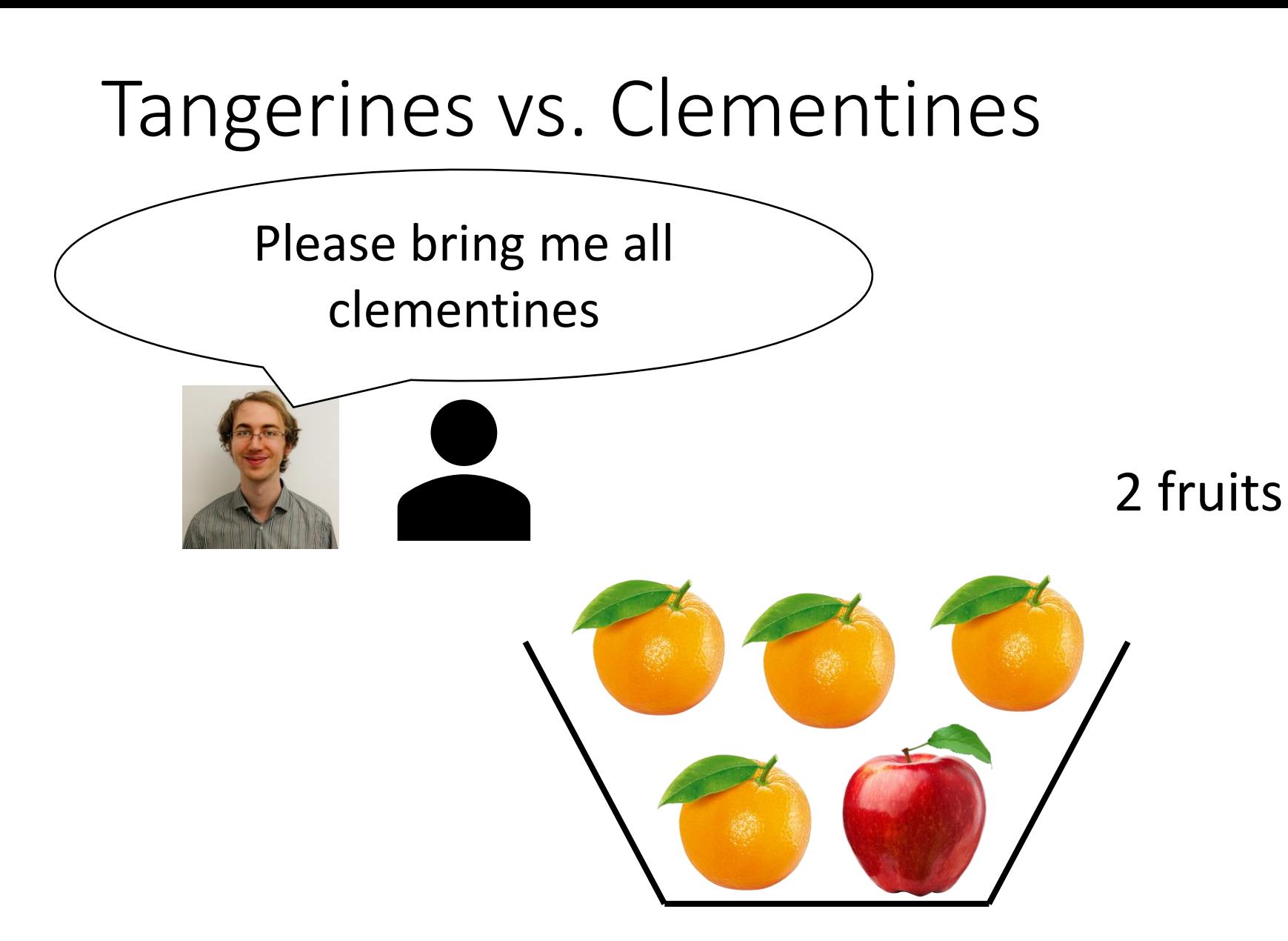

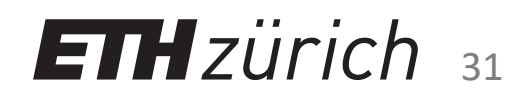

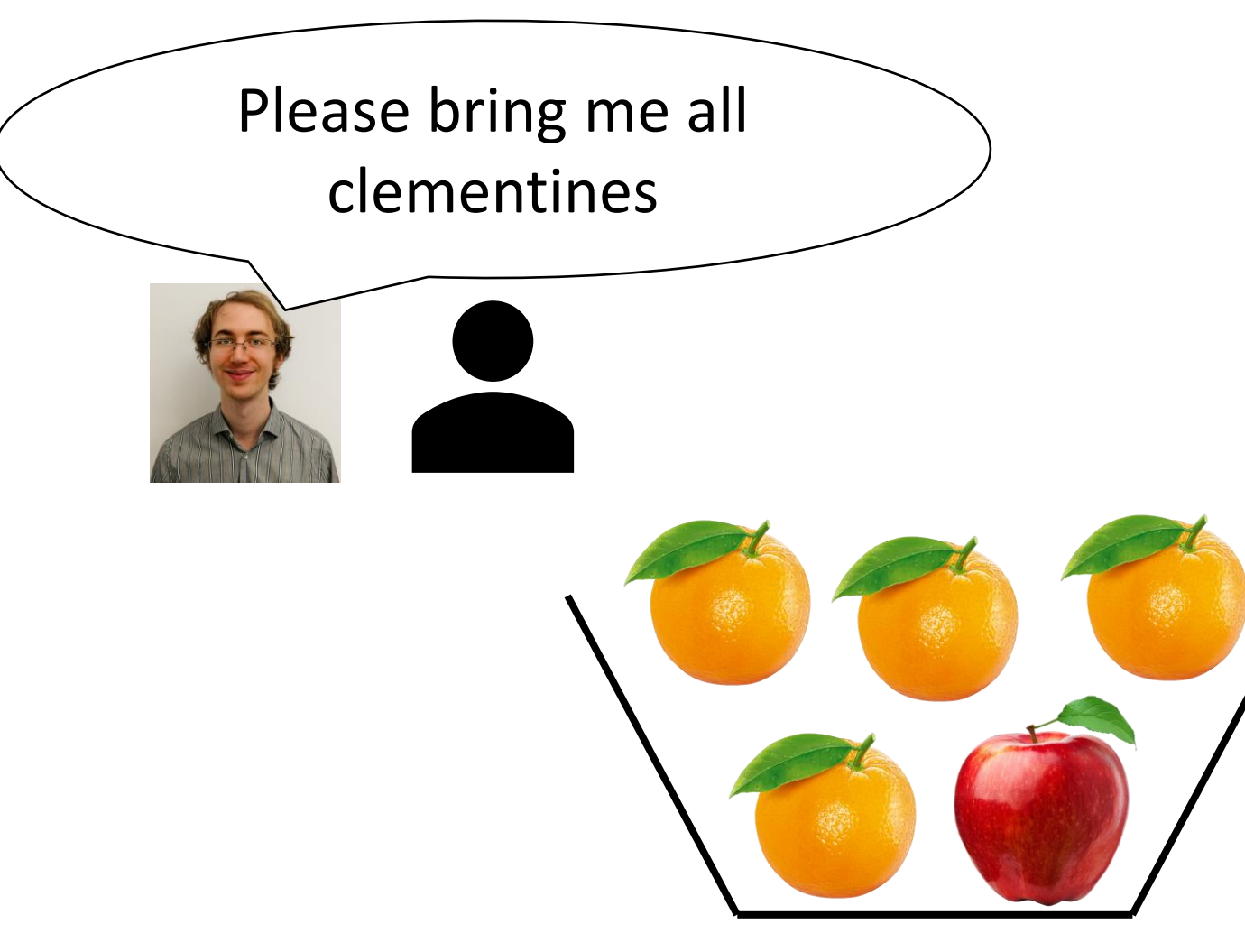

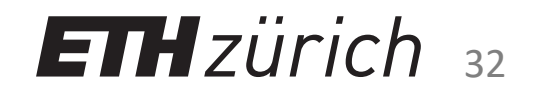

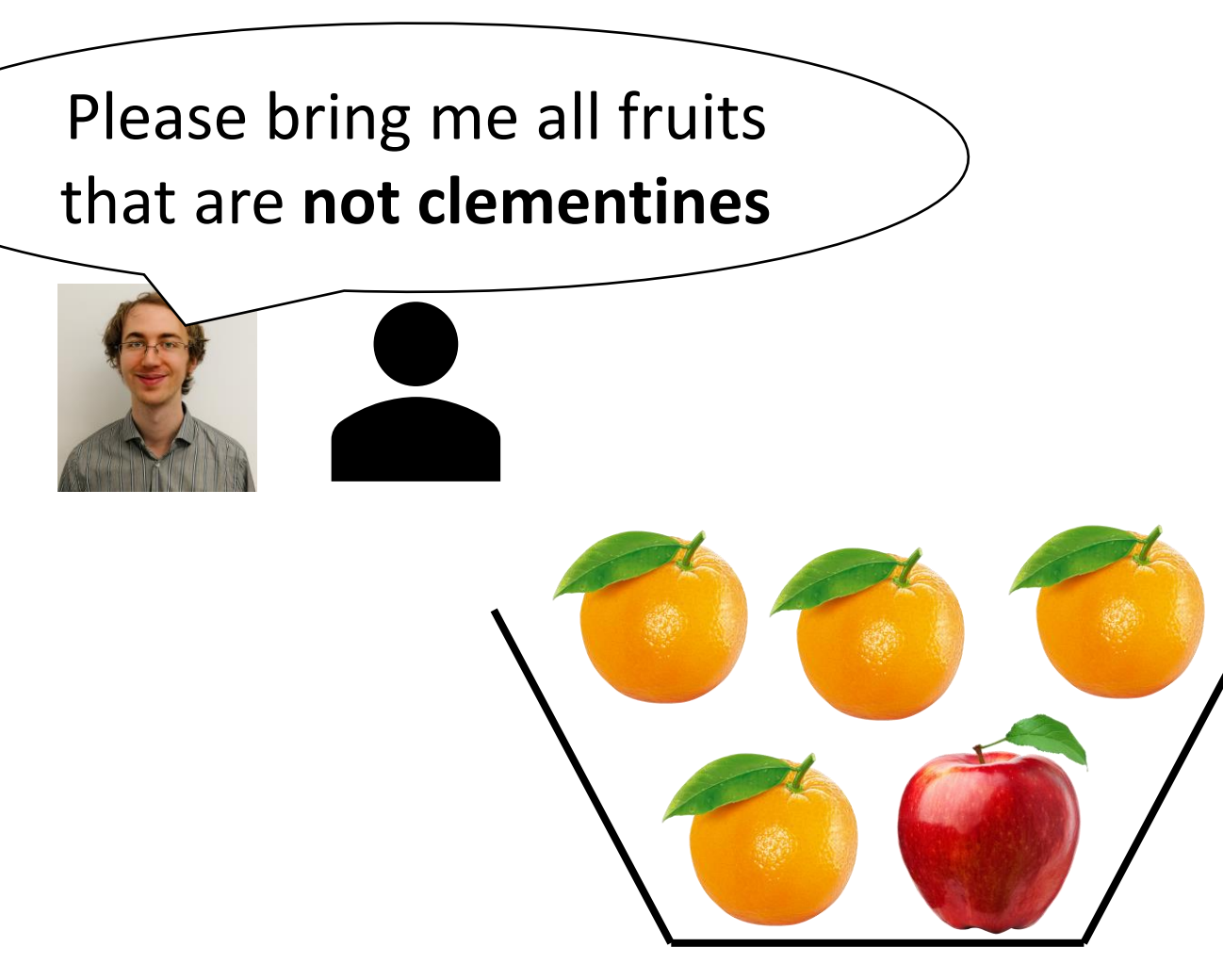

4 fruits

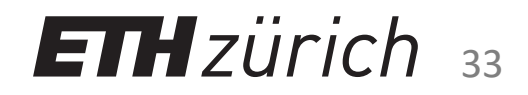

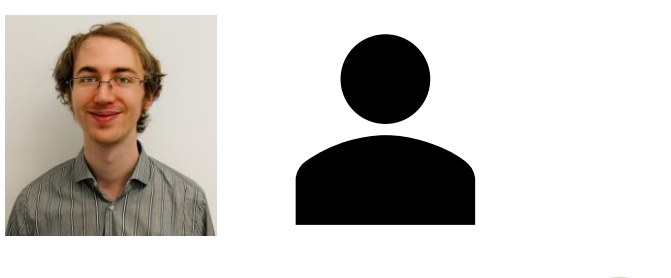

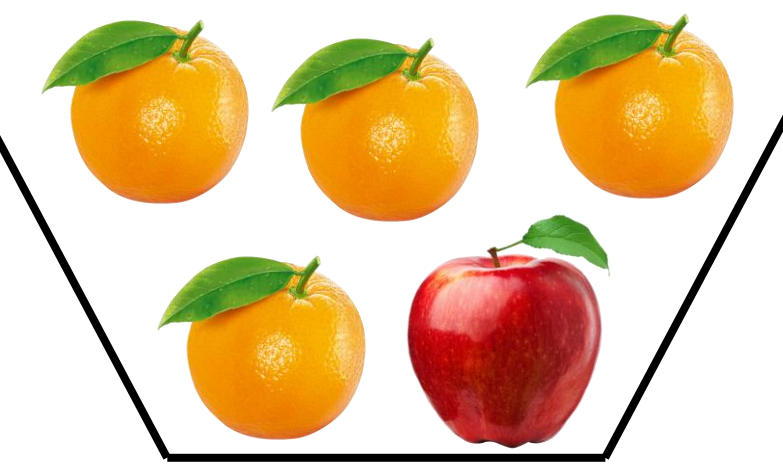

4 fruits 2 fruits 6 fruits

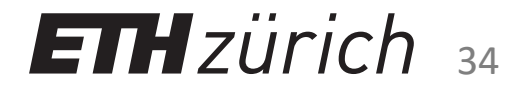

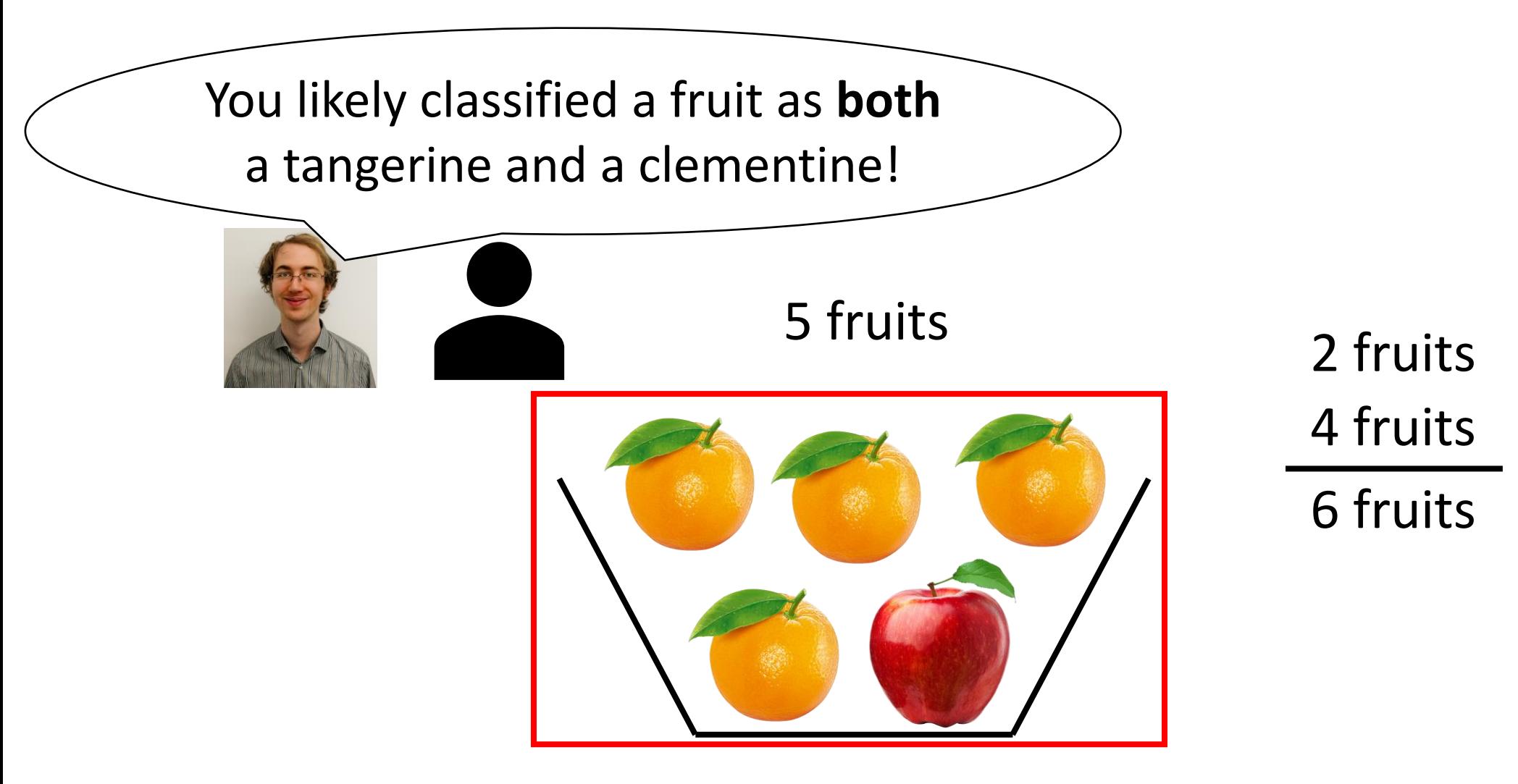

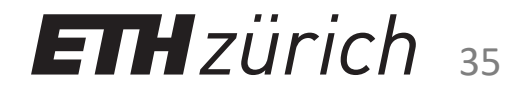

# Insight

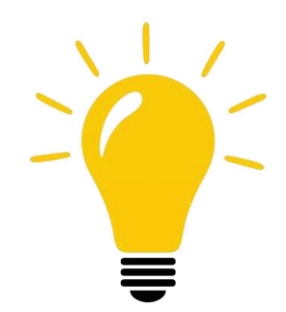

Insight: Every object in a (mathematical) universe is either **a clementine** or **not a clementine**

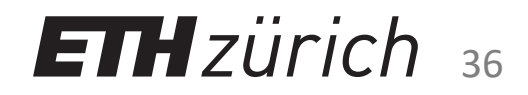

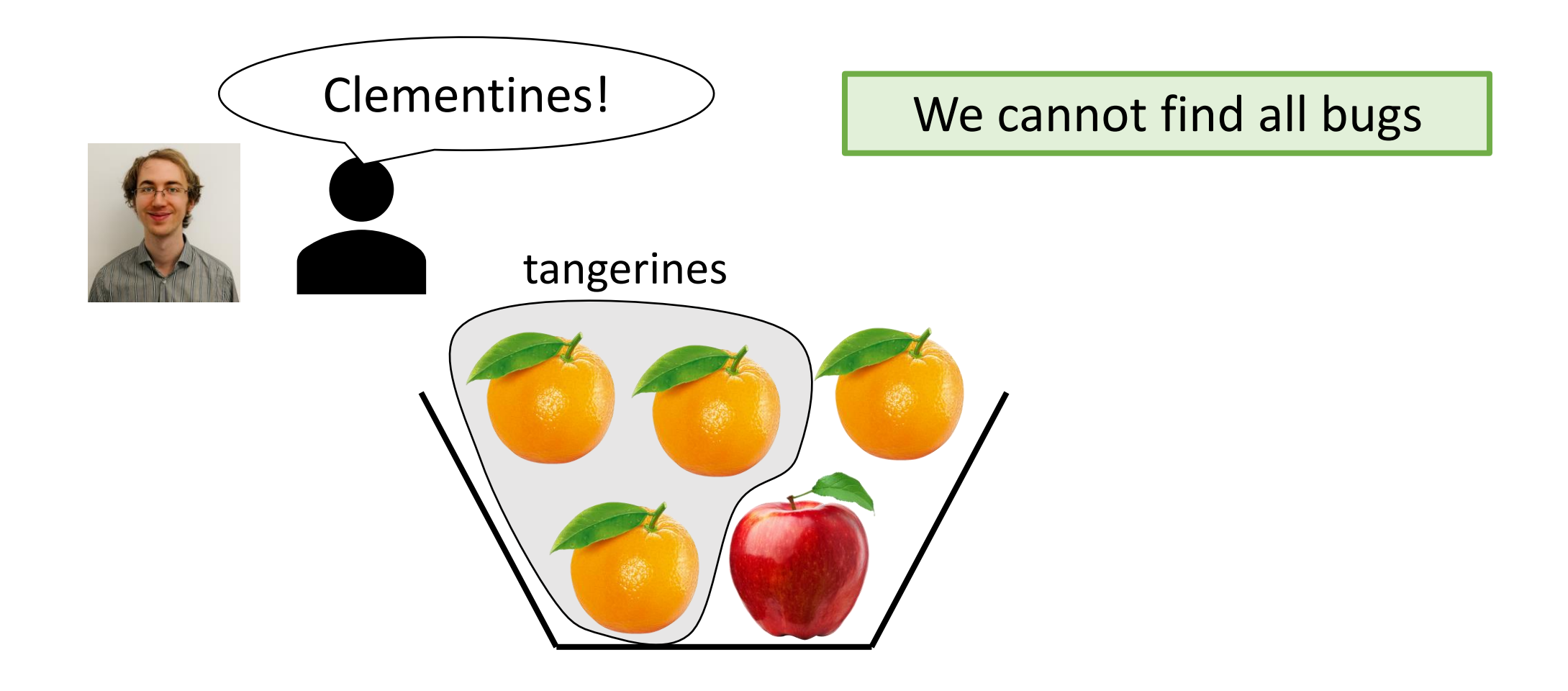

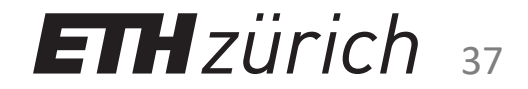

# Ternary Logic

Consider a predicate p and a given row r. Exactly **one** of the following must hold:

- p
- NOT p
- p IS NULL

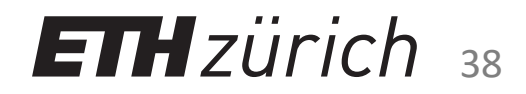

# Ternary Logic

Consider a predicate p and a given row r. Exactly **one** of the following must hold:

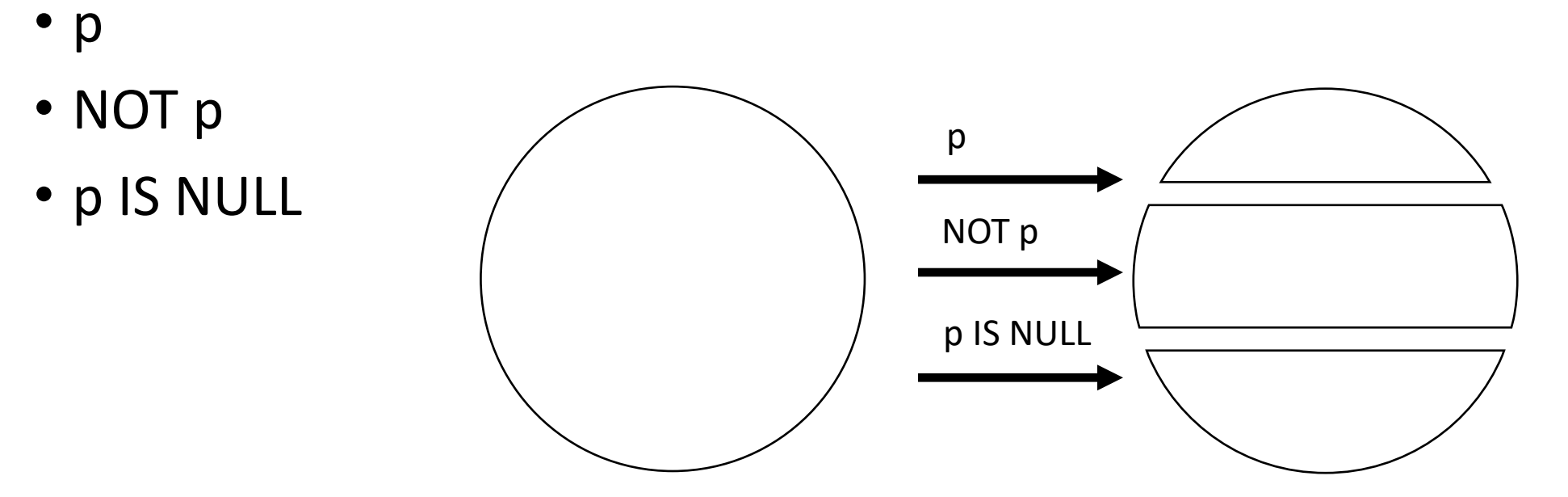

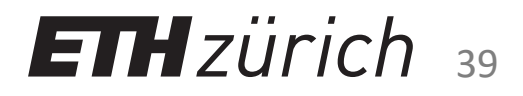

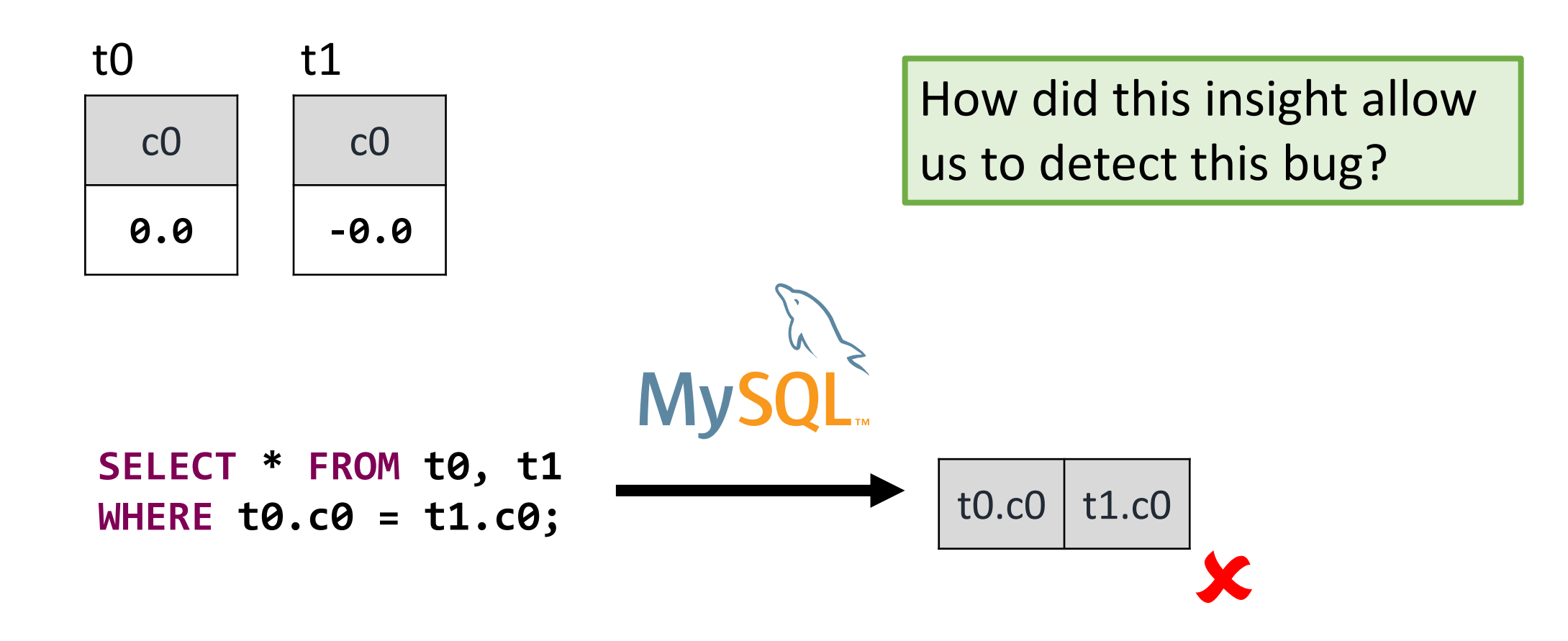

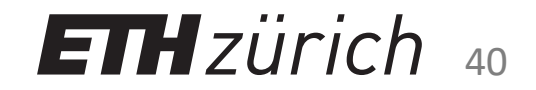

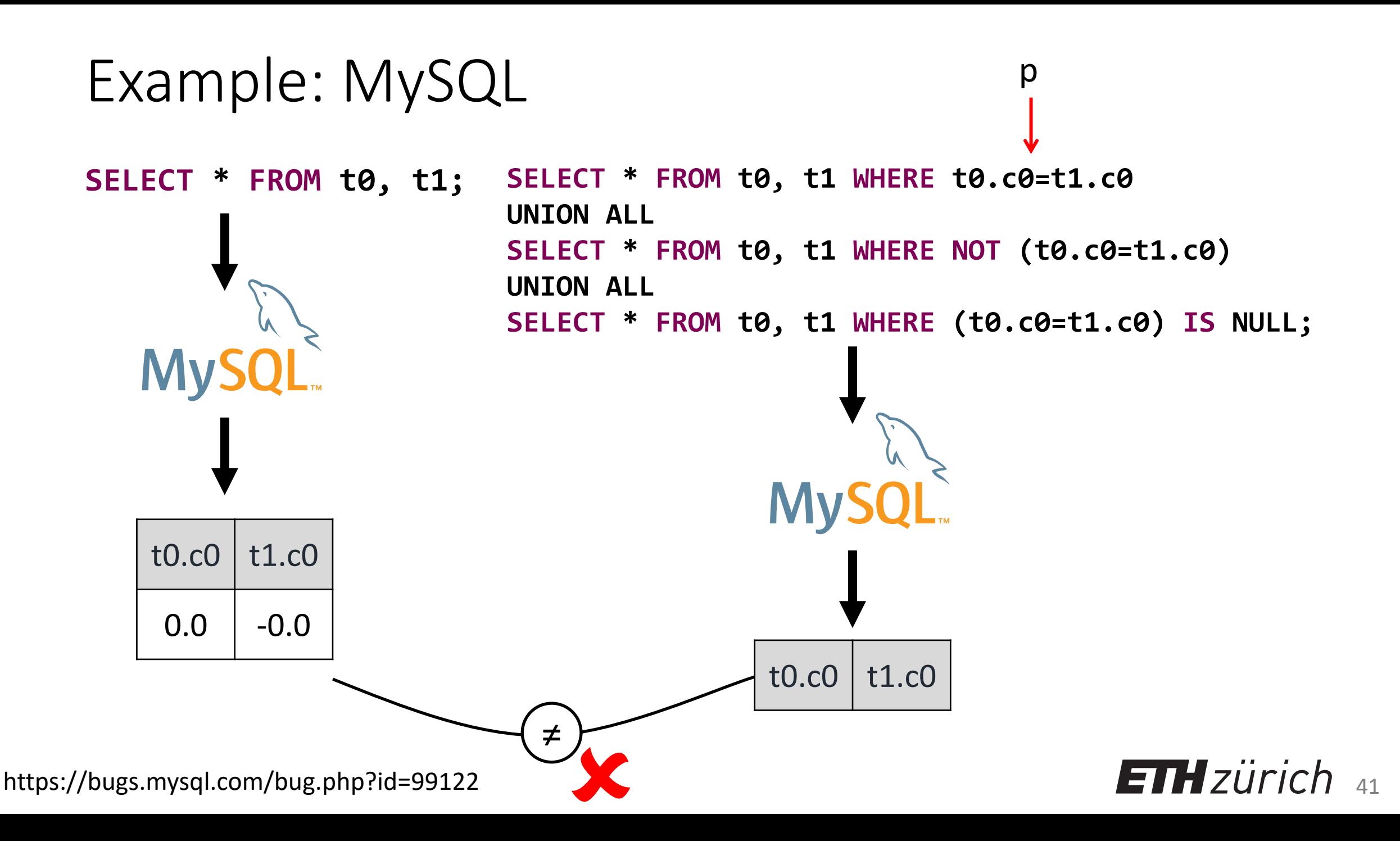

## Scope

#### • WHERE

- GROUP BY
- HAVING
- DISTINCT queries
- Aggregate functions

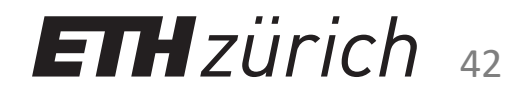

## Automatic Testing Core Challenges

Use a random-generation approach

to automatically generate tests

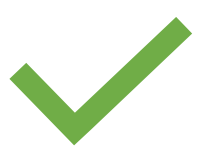

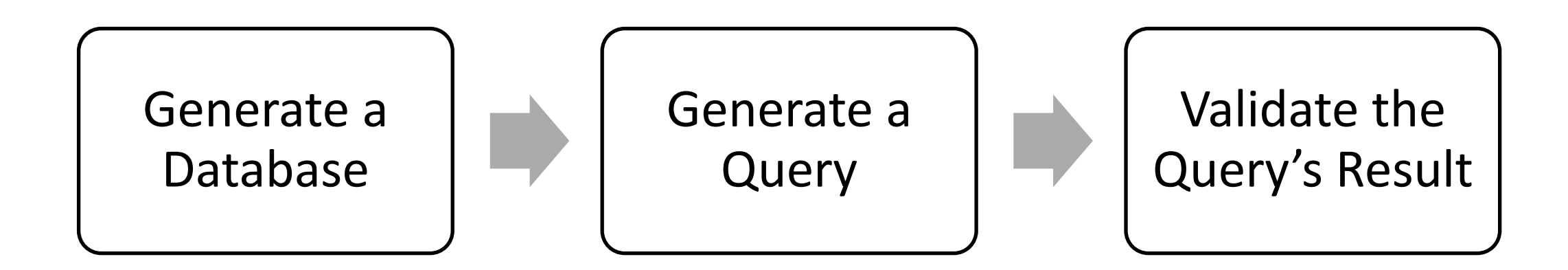

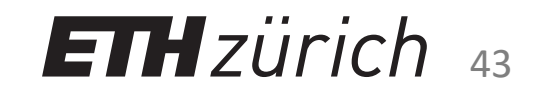

## Automatic Testing Core Challenges

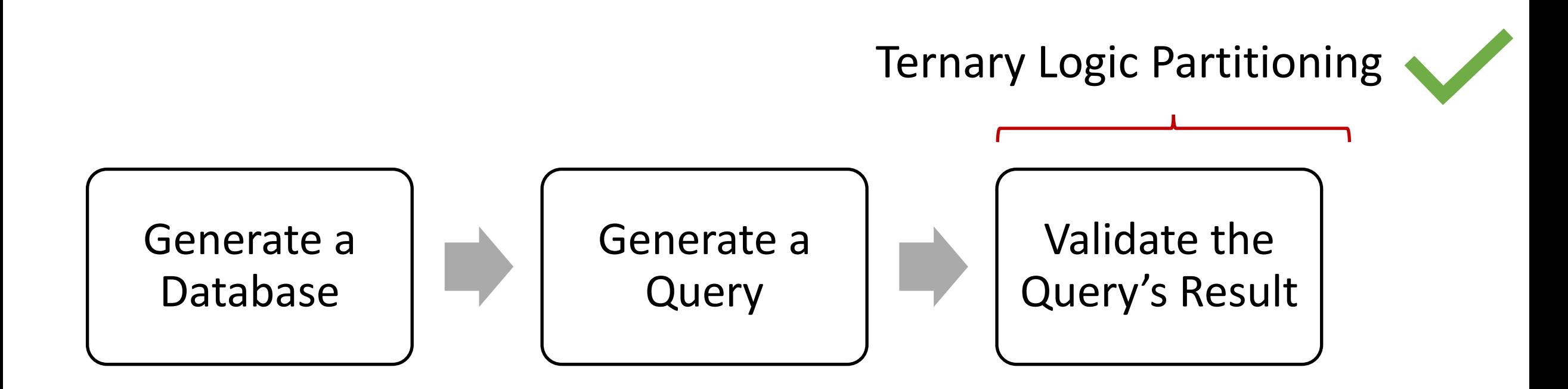

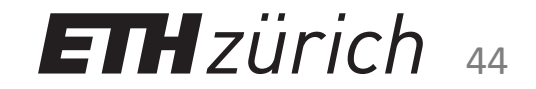

#### Can such a simple technique be effective?

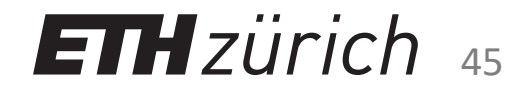

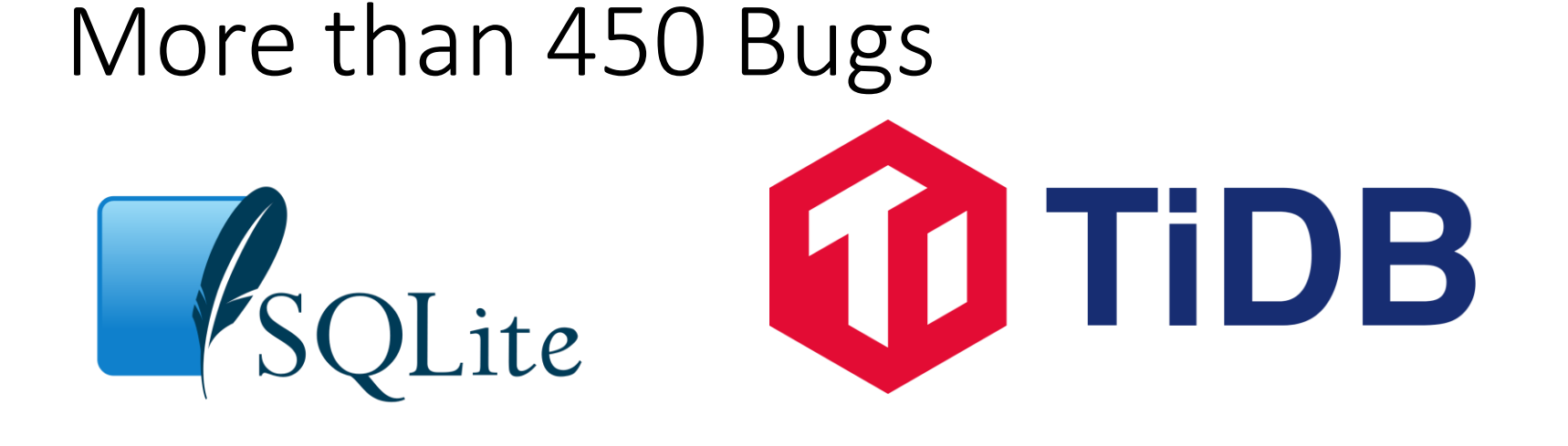

I used SQLancer to find **over 450 DuckDB unique, previously unknown bugs**  in widely-used DBMSs

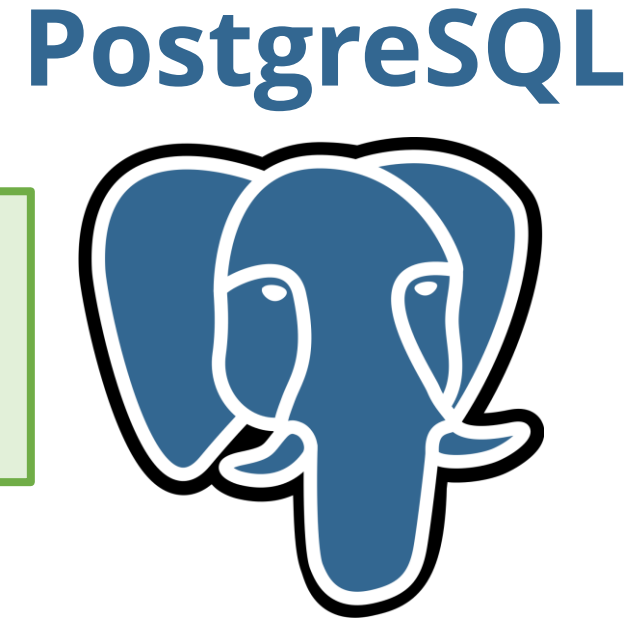

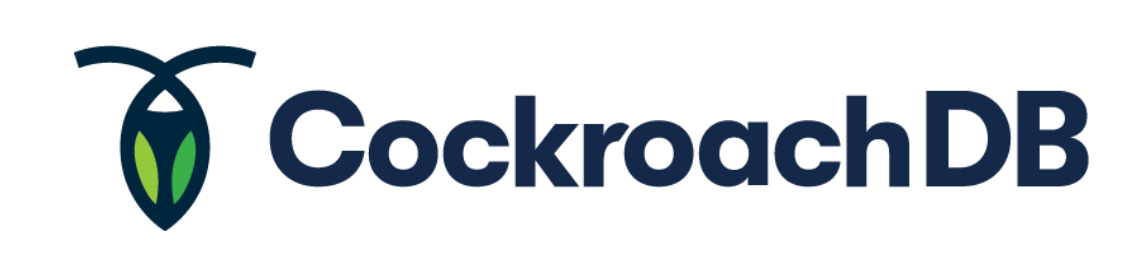

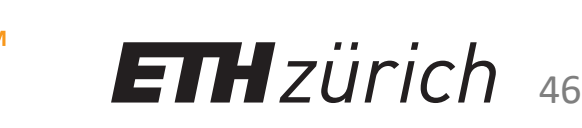

#### What should I take away from this talk?

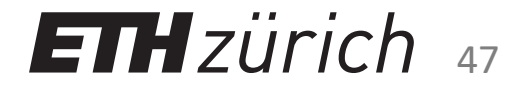

## Generalizing the Findings

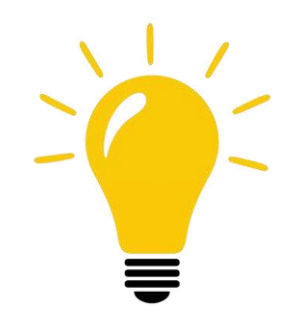

Insight: While the specific technique works primarily for data-oriented systems, it is based on a more general technique

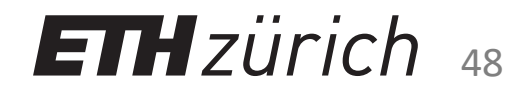

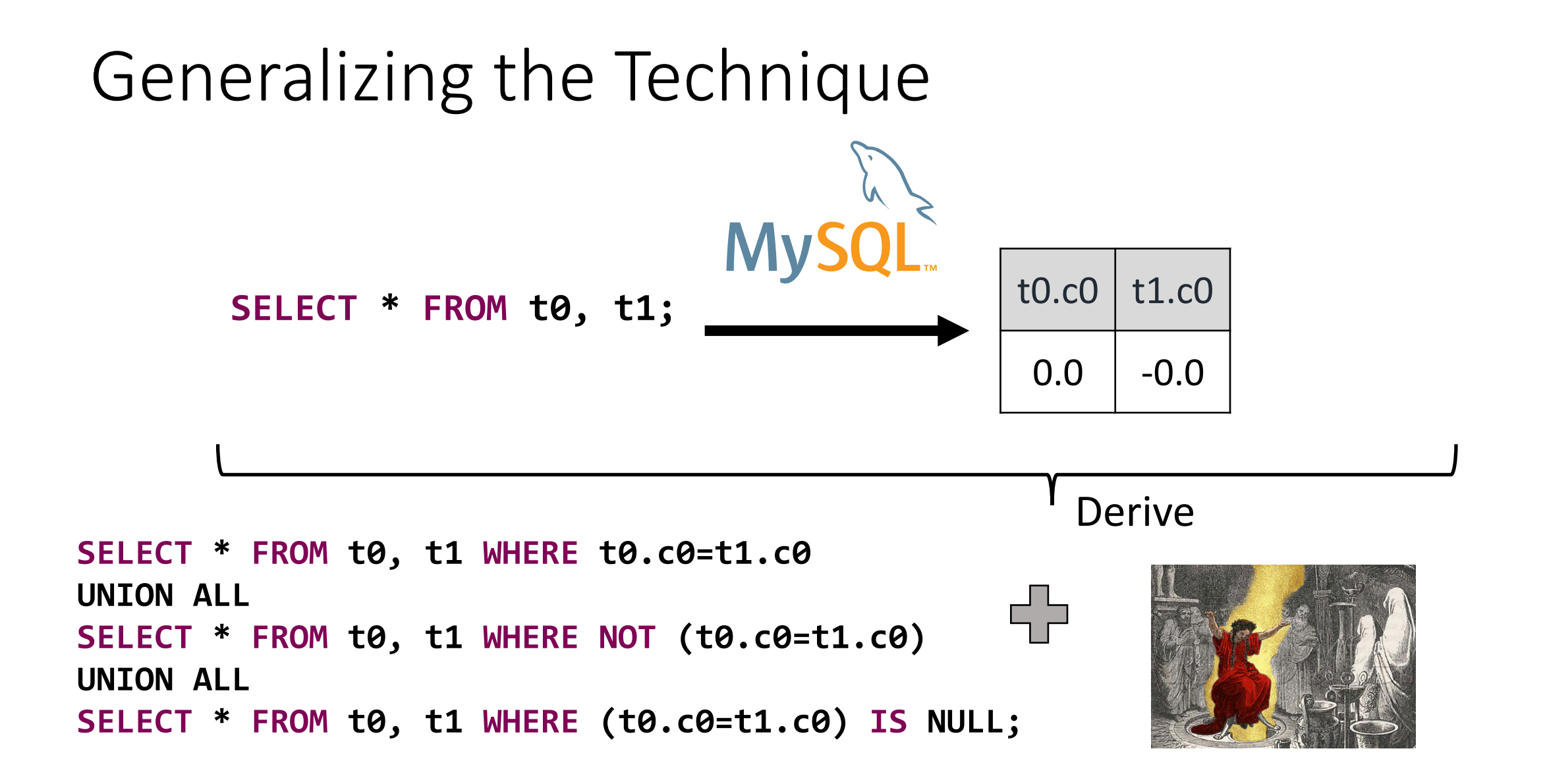

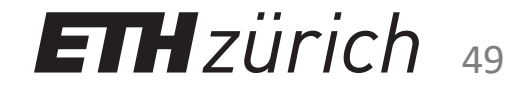

## Generalizing the Technique

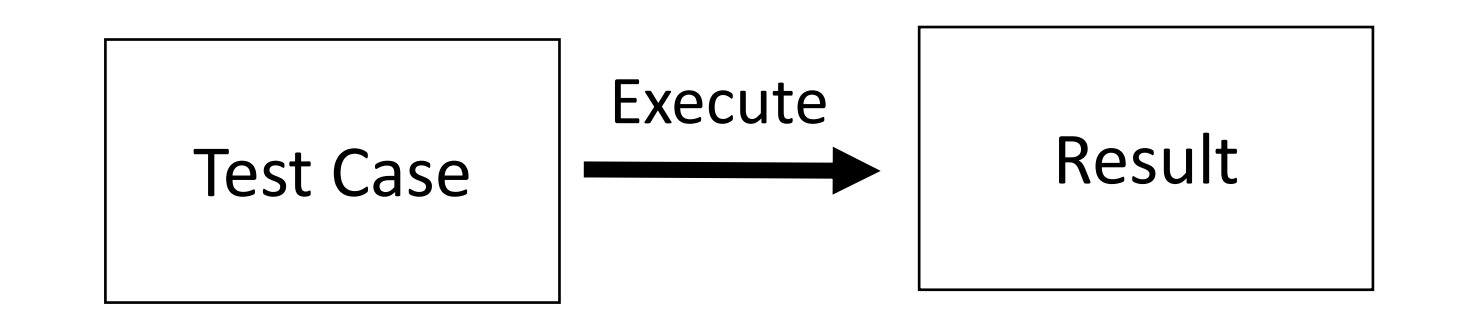

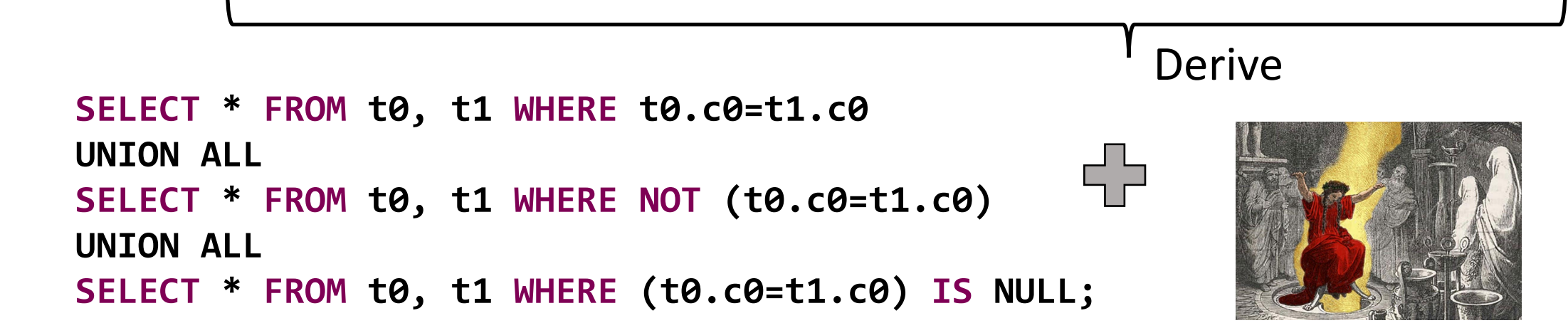

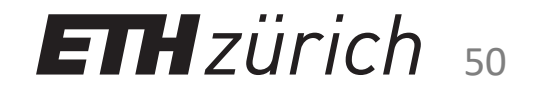

## Generalizing the Technique

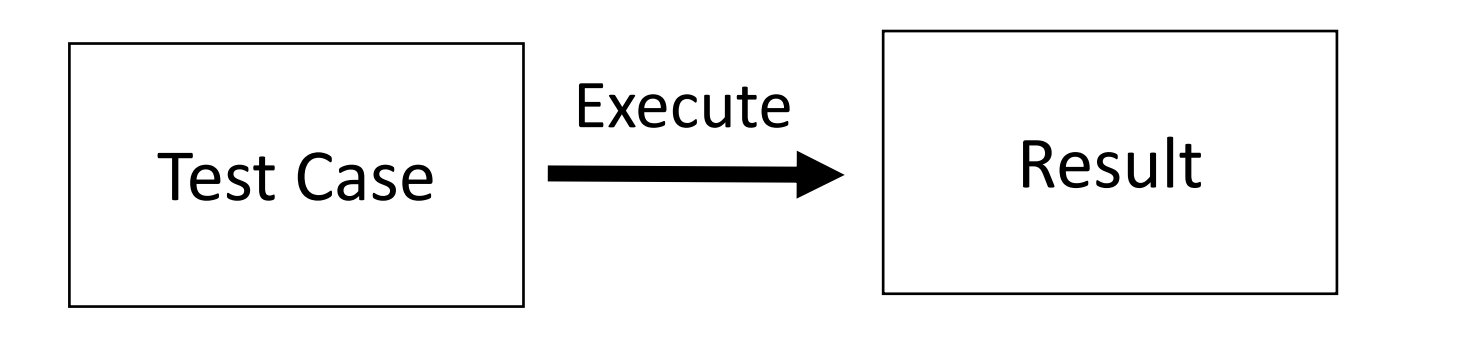

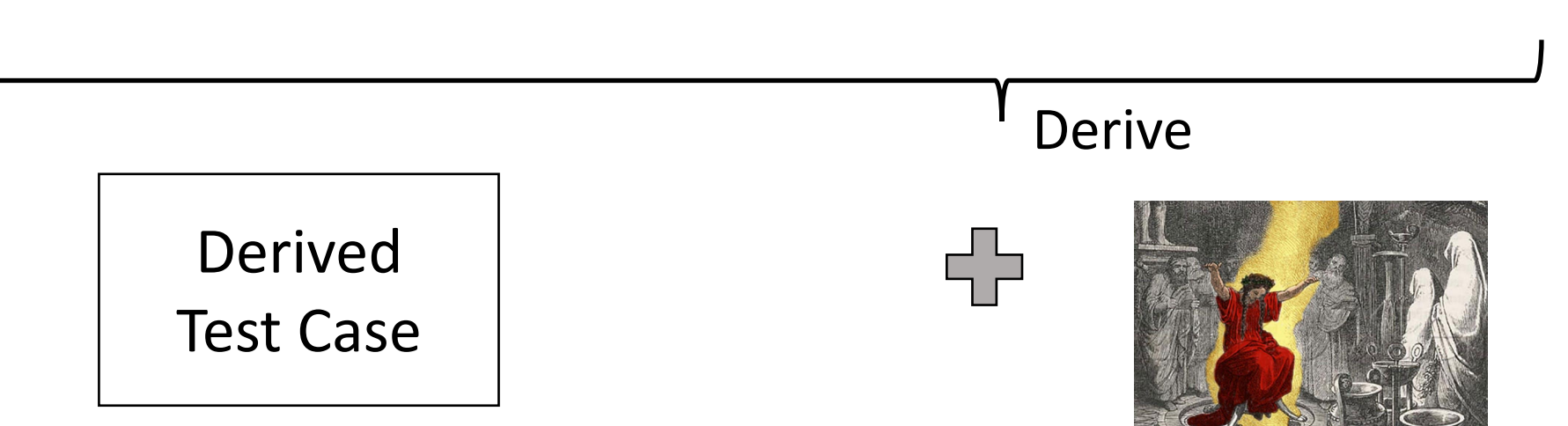

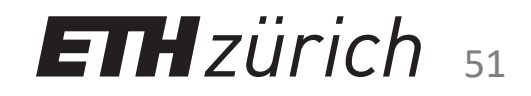

## Generalizing the Technique

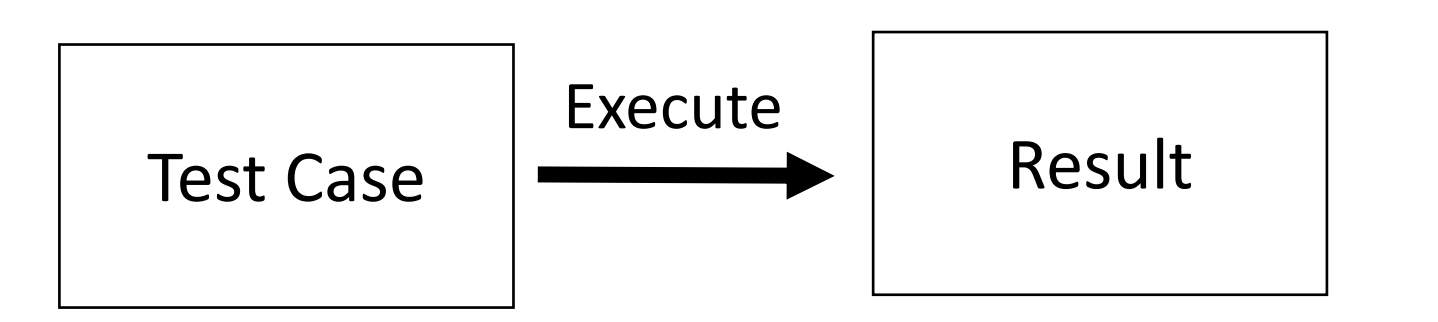

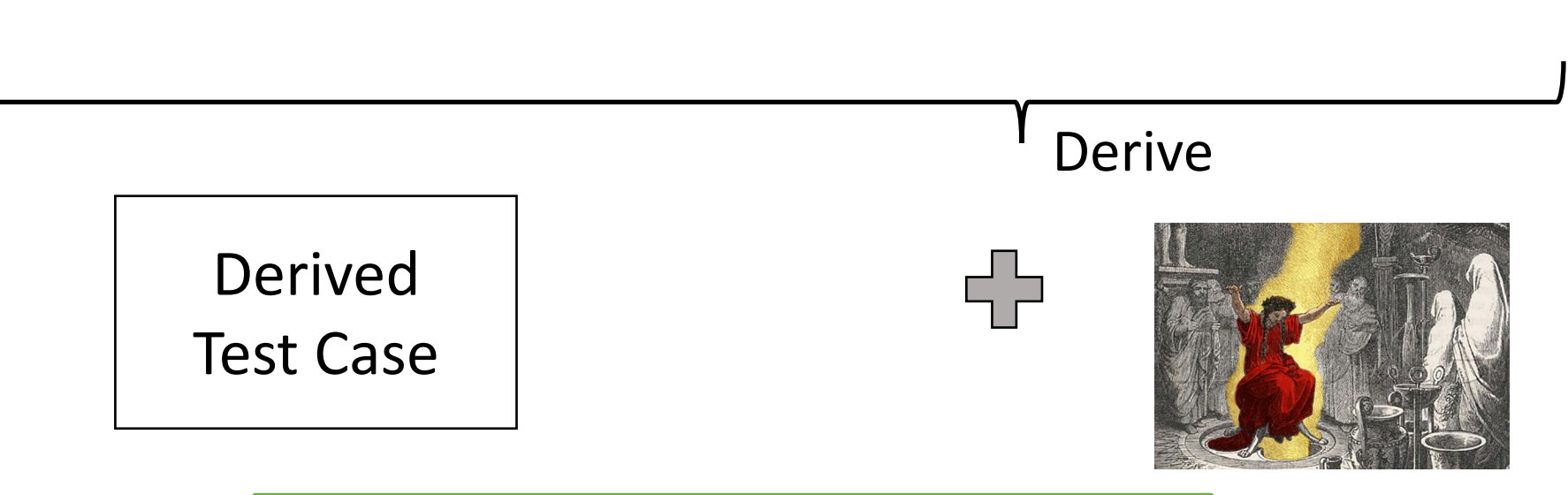

The general concept is known as **metamorphic testing**

 $ETHzürich<sub>52</sub>$ 

# Metamorphic Testing

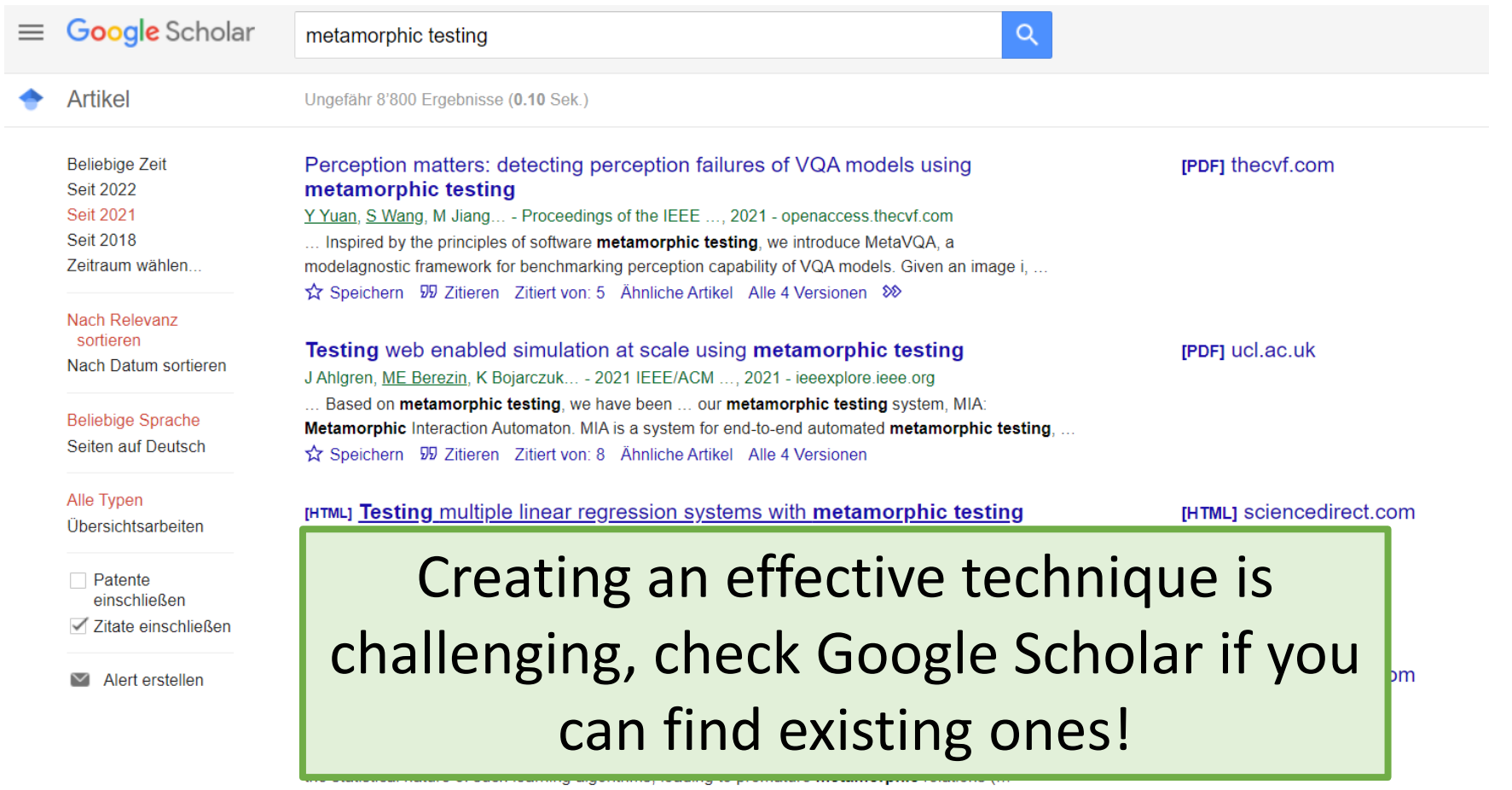

Speichern 55 Zitieren Zitiert von: 1 Ähnliche Artikel Alle 4 Versionen

#### [HTML] Metamorphic testing of OpenStreetMap

JM Almendros-Jiménez, A Becerra-Terón... - Information and ..., 2021 - Elsevier

... Specifically, we will formally define all the elements taking part in OSM and the main notions

in metamorphic testing. In Section 5 we define our metamorphic relations. In particular, we ...

☆ Speichern BD Zitieren Zitiert von: 3 Ähnliche Artikel Alle 3 Versionen

[HTML] sciencedirect.com

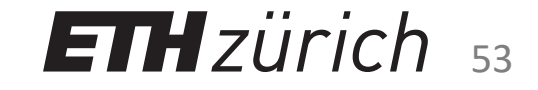

# Summary & Takeaway

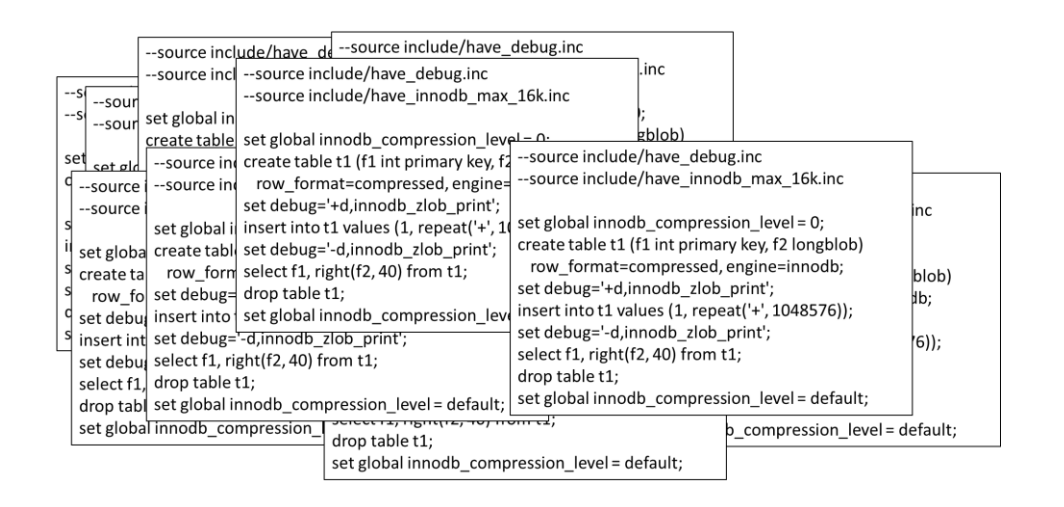

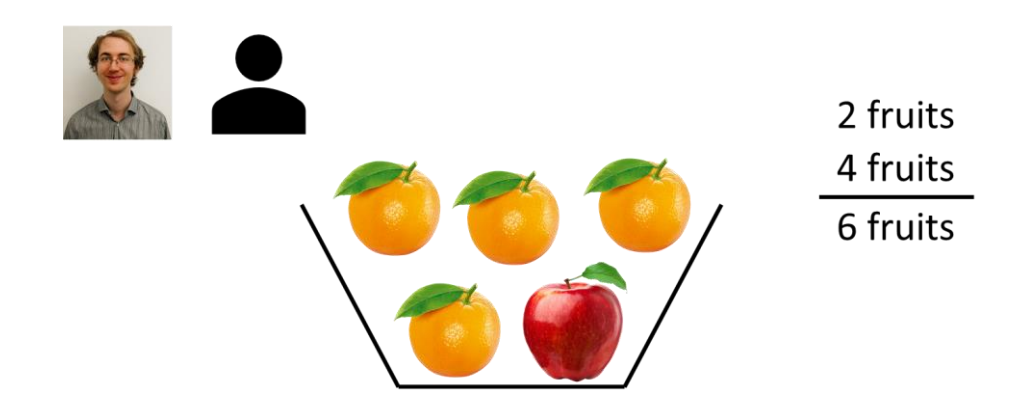

Manually writing test cases is **time intensive** and requires detailed **domain knowledge**

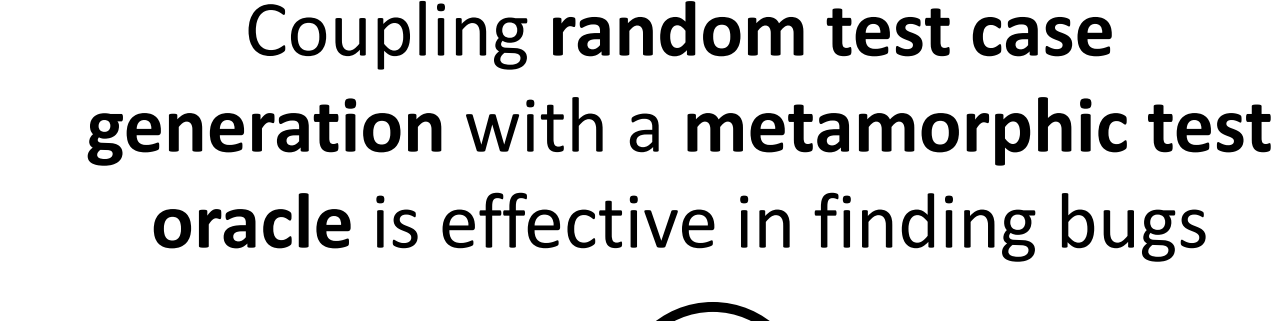

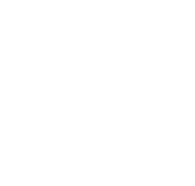

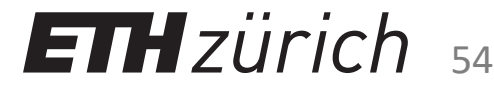